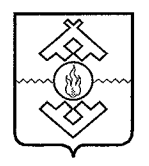

# Департамент здравоохранения, труда и социальной защиты населения Ненецкого автономного округа

# **ПРИКАЗ**

от 24 октября 2017 г. № 65 г. Нарьян-Мар

# Об утверждении Административного регламента по предоставлению государственной услуги «Меры социальной поддержки для лиц старшего поколения»

В соответствии с Федеральным законом от 27.07.2010 № 210-ФЗ «Об организации предоставления государственных и муниципальных услуг», Администрации постановлением Ненецкого автономного округа от 30.09.2011 № 216-п «О разработке и утверждении административных регламентов исполнения государственных функций и административных регламентов предоставления государственных услуг» ПРИКАЗЫВАЮ:

Административный 1. Утвердить регламент предоставления государственной услуги «Меры социальной поддержки для лиц старшего поколения» согласно Приложению к настоящему приказу.

2. Признать утратившим силу:

 $1)$  приказ Управления труда и социальной защиты населения Ненецкого автономного округа от 16.04.2013 № 26 «Об утверждении Административного регламента предоставления государственной услуги «Предоставление компенсации расходов на оплату стоимости проезда и провоза багажа к месту использования отпуска (каникул, отдыха) и обратно для детей, находящихся на иждивении неработающих пенсионеров»;

Управления труда и социальной 2) приказ защиты населения Ненецкого автономного округа от 22.04.2013 № 41«Об утверждении Административного регламента предоставления государственной услуги «Предоставление социально-медицинских услуг, проживания в гостинице на весь получения социально-медицинских период услуг, компенсации стоимости проезда к месту получения социально-медицинских услуг и обратно неработающим гражданам старшего поколения, проживающим на территории Ненецкого автономного округа»;

3) приказ Управления труда и социальной защиты населения Ненецкого автономного округа от 13.10.2014 № 82 «Об утверждении Административного регламента предоставления государственной услуги «Предоставление единовременной компенсационной выплаты гражданам пожилого возраста ко Дню пожилого человека»;

труда и 4) приказ Управления социальной защиты населения Ненецкого автономного округа от 06.03.2014 № 19 «Об утверждении Административного регламента предоставления государственной услуги компенсационной ленежной «Предоставление ежемесячной выплаты гражданам, один из родителей которых погиб (пропал без вести) при участии в боевых лействиях в войну с Финляндией в период с 30 ноября 1939 года по 13 марта 1940 года либо в Великую Отечественную войну в период с 22 июня 1941 года по 9 (11) мая 1945 года, либо в войну с Японией в период с 9 августа 1945 года по 3 сентября 1945 года или умер в указанные периоды вследствие ранения, увечья или заболевания, полученного в связи с пребыванием на соответствующем фронте, или умер (погиб) в указанные периоды в плену»;

Управления 5) приказ труда и социальной защиты населения Ненецкого автономного округа от 22.04.2013 № 40 «Об утверждении Административного регламента предоставления государственной услуги зубопротезирование расходов «Предоставление компенсации на неработающих граждан старшего поколения, постоянно проживающих на территории Ненецкого автономного округа»;

Управления труда и социальной защиты населения  $6)$  приказ Ненецкого автономного округа от 13.10.2014 № 86 «Об утверждении Алминистративного регламента предоставления государственной услуги «Предоставление единовременного вознаграждения лицам, награжденным мелалью «Родительская слава Ненецкого автономного округа».

3. Настоящий приказ вступает в силу через 10 дней после его официального опубликования.

**Здравоохранения, труда и социальной защиты населения Ненецкого автономических социальной защиты. HASHER COULD A BUILDING CAPITAL AND CAPITAL ASSAULT A BUILDING CAPITAL AND CAPITAL AND CAPITAL AND CAPITAL AND CAPITAL AND CAPITAL AND CAPITAL AND CAPITAL AND CAPITAL AND CAPITAL AND CAPITAL AND CAPITAL AND CAPITAL AND CA** 

С.А. Свиридов

Приложение к приказу Департамента здравоохранения, труда и социальной защиты населения Ненецкого автономного округа от 24.10.2017 № 65 «Об утверждении Административного регламента предоставления государственной услуги «Меры социальной поддержки для лиц старшего поколения»

# Административный регламент предоставления государственной услуги «Меры социальной поддержки для лиц старшего поколения»

Раздел I Обшие положения

## Предмет регулирования Административного регламента

1. Административный регламент определяет стандарт и порядок предоставления государственной услуги по предоставлению мер социальной соответственно поддержки старшего поколения (далее ДЛЯ ЛИЦ Административный регламент, государственная услуга).

2. Государственная услуга состоит из следующих подуслуг:

1) предоставление компенсации расходов на оплату стоимости проезда и провоза багажа к месту использования отпуска (каникул, отдыха) и обратно для детей, находящихся на иждивении неработающих пенсионеров (далее соответственно - предоставление компенсации расходов);

2) предоставление компенсации стоимости проезда к месту получения социально-медицинских услуг и обратно неработающим гражданам старшего поколения, проживающим на территории Ненецкого автономного округа (далее соответственно - предоставление компенсации стоимости проезда);

компенсационной выплаты 3) предоставление единовременной человека (далее возраста KO Дню пожилого гражданам пожилого единовременной компенсационной соответственно  $\overline{\phantom{0}}$ предоставление выплаты):

4) предоставление ежемесячной компенсационной денежной выплаты гражданам, один из родителей которых погиб (пропал без вести) при участии

в боевых действиях в войну с Финляндией в период с 30 ноября 1939 года по 13 марта 1940 года либо в Великую Отечественную войну в период с 22 июня 1941 года по 9 (11) мая 1945 года, либо в войну с Японией в период с 9 августа 1945 года по 3 сентября 1945 года или умер в указанные периоды вследствие ранения, увечья или заболевания, полученного в связи с пребыванием на соответствующем фронте, или умер (погиб) в указанные периоды в плену (далее соответственно - предоставление ежемесячной компенсационной денежной выплаты);

зубопротезирование компенсации расходов на 5) предоставление неработающих граждан старшего поколения, постоянно проживающих на (далее соответственно территории Ненецкого автономного округа предоставление компенсации расходов на зубопротезирование);

единовременного 6) предоставление вознаграждения лицам. награжденным медалью «Родительская слава Ненецкого автономного  $\overline{\phantom{m}}$ предоставление единовременного (далее соответственно округа» вознаграждения).

#### Круг заявителей

получение государственной услуги (далее 3. Заявителями Ha заявители) являются:

Ненецкого 1) физические проживающие на территории лица, автономного округа;

2) уполномоченные представители лиц, указанных в подпункте 1 настоящего пункта Административного регламента.

4. Получателями государственной услуги являются:

неработающие 1) подуслуга  $\mathbf{1}$  $\frac{1}{2}$ пенсионеры, являющиеся получателями трудовой старости  $(n)$ инвалидности) пенсии  $\Pi$ O  $\overline{M}$ проживающие в Ненецком автономном округе, на иждивении которых находится несовершеннолетний ребенок, а также ребенок старше 18 лет, образование, начальное, высшее общее среднее  $\overline{M}$ получающий профессиональное образование по очной форме обучения в образовательных учреждениях на территории Ненецкого автономного округа, до достижения им возраста 23 лет;

2) подуслуга 2 - неработающие граждане старшего поколения (женщины старше 50 лет, мужчины старше 55 лет), проживающие на территории Ненецкого автономного округа, не чаще одного раза в два года. Двухгодичный период исчисляется в календарном порядке начиная с 1 января 2011 года.

3) подуслуга 3 - граждане пожилого возраста (женщины старше 55 лет, мужчины старше 60 лет), проживающие в Ненецком автономном округе, имеющие стаж работы в Ненецком автономном округе не менее 15 лет;

4) подуслуга 4 - граждане, один из родителей которых погиб (пропал без вести) при участии в боевых действиях в войну с Финляндией в период с 30 ноября 1939 года по 13 марта 1940 года, либо в Великую Отечественную войну в период с 22 июня 1941 года по 9 (11) мая 1945 года, либо в войну с Японией в период с 9 августа 1945 года по 3 сентября 1945 года или умер в периоды вследствие ранения, увечья или заболевания, указанные полученного в связи с пребыванием на соответствующем фронте, или умер (погиб) в указанные периоды в плену, при условии, если они не достигли возраста 18 лет на день гибели (пропажи без вести) или смерти одного из родителей;

5) подуслуга 5 - неработающие граждане пожилого возраста (женщины старше 50 лет, мужчины старше 55 лет), постоянно проживающие на территории Ненецкого автономного округа;

6) подуслуга 6 - лица, награжденные медалью «Родительская слава Ненецкого автономного округа».

## Требования к порядку информирования о предоставлении государственной услуги

5. Информирование о порядке предоставления государственной услуги осуществляется:

1) государственным казенным учреждением Ненецкого автономного округа «Отделение социальной защиты населения» (далее - Учреждение).

Почтовый адрес: Ненецкий автономный округ, 166000, г. Нарьян-Мар, ул. Сапрыгина, д. 9 Б.

Справочный телефон Учреждения: (81853) 4-84-97.

Адрес официального сайта Учреждения в сети информационнотелекоммуникационной сети «Интернет» (далее - сеть «Интернет»): osznnao.ru.

Aдрес электронной почты (e-mail): gkunao.oszn@mail.ru.

График приема посетителей:

вторник, четверг - с 13 часов 30 минут до 17 часов 30 минут;

понедельник, среда, пятница - не приемные дни;

суббота и воскресенье - выходные дни;

учреждением Ненецкого округа 2) казенным автономного «Многофункциональный предоставления государственных центр  $\overline{\mathbf{M}}$ муниципальных услуг» (далее - МФЦ).

Почтовый адрес: Ненецкий автономный округ, 166000, г. Нарьян-Мар, ул. Ленина, д. 27 В.

Справочный телефон: (81853) 2-19-10.

Адрес официального сайта в сети «Интернет»: mfc.adm-nao.ru.

Алрес электронной почты: mail@mfc.adm-nao.ru.

Адреса офисов МФЦ размещены на официальном сайте МФЦ.

6. Информирование об услуге осуществляется:

1) при личном обращении заявителя;

2) с использованием почтовой, телефонной связи;

3) посредством электронной почты;

 $4)$  через официальный сайт Учреждения, Единый портал государственных и муниципальных услуг (функций)» (www.gosuslugi.ru) (далее - Единый портал) и Региональный портал государственных и муниципальных услуг (uslugi.adm-nao.ru) (далее - Региональный портал) в сети «Интернет»;

5) на информационных стендах в местах для информирования, ознакомления заявителей с информационными предназначенных для материалами.

7. На Едином портале, Региональном портале, официальном сайте Учреждения размещается следующая информация:

1) исчерпывающий перечень необходимых документов, ДЛЯ требования оформлению предоставления государственной услуги,  $\mathbf K$ указанных документов, а также перечень документов, которые заявитель вправе представить по собственной инициативе;

2) круг заявителей;

3) срок предоставления государственной услуги;

предоставления государственной порядок 4) результаты услуги, являющегося результатом предоставления представления документа. государственной услуги;

5) исчерпывающий перечень оснований для приостановления или отказа в предоставлении государственной услуги;

6) о праве заявителя на досудебное (внесудебное) обжалование действий (бездействия) и решений, принятых (осуществляемых) в ходе предоставления государственной услуги;

7) формы заявлений (уведомлений, сообщений), используемые при предоставлении государственной услуги.

8. Информация на Едином портале, Региональном портале, о порядке и сроках предоставления государственной услуги на основании сведений, содержащихся в подсистеме «Реестр государственных и муниципальных государственной автономного округа» (функций) Ненецкого **VCJIVT** информационной системы Ненецкого автономного округа «Информационная система по предоставлению государственных и муниципальных услуг», предоставляется заявителю бесплатно.

9. Доступ к информации о сроках и порядке предоставления государственной услуги осуществляется без выполнения заявителем какихлибо требований, в том числе без использования программного обеспечения, установка которого на технические средства заявителя требует заключения лицензионного или иного соглашения с правообладателем программного обеспечения, предусматривающего взимание платы, регистрацию или авторизацию заявителя, или предоставление им персональных данных.

10. В любое время со дня приема документов до получения результатов предоставления государственной услуги заявитель имеет право на получение сведений о ходе предоставления государственной услуги по письменному обращению, телефону, электронной почте, лично или личном кабинете на Региональном портале. Заявителю предоставляются сведения о том, на каком этапе (в процессе какой процедуры) находится его заявка.

11. Прием и консультирование (лично или по телефону) должны проводиться корректно и внимательно по отношению к заявителю. Консультирование допускается в течение установленного рабочего времени.

 $\overline{A}$ 

При консультировании заявителю дается точный и исчерпывающий ответ на поставленные вопросы.

12. Консультации предоставляются по следующим вопросам:

необходимых предоставления документов,  $1)$  перечня ДЛЯ государственной услуги, комплектности (достаточности) представленных документов);

2) источника получения документов, необходимых для предоставления государственной услуги;

3) времени приема и выдачи документов;

4) сроков предоставления государственной услуги;

лействий (бездействия) обжалования решений, 5) порядка  $\mathbf{M}$ осуществляемых и принимаемых в ходе предоставления государственной услуги.

13. Предоставление государственной услуги производится Учреждением по адресу: Ненецкий автономный округ, 166000, г. Нарьян-Мар, ул. Сапрыгина, д. 9 Б.

График работы Учреждения:

понедельник - пятница - с 08 часов 30 минут до 17 часов 30 минут;

перерыв на обед - с 12 часов 30 минут до 13 часов 30 минут;

суббота и воскресенье - выходные дни.

Справочный телефон (81853) 4-84-97.

«Интернет»: официального сайта Учреждения Адрес  $\mathbf{B}$ сети osznnao.ru.

Адрес электронной почты (e-mail): gkunao.oszn $@$ mail.ru.

государственной осуществляет Предоставление услуги отдел назначения социальных выплат и предоставления субсидий гражданам (контактный телефон: (81853) 4-33-39.

14. В предоставлении государственной услуги принимают участие:

здравоохранения,  $\overline{\mathbf{M}}$ 1) Департамент труда социальной защиты населения Ненецкого автономного округа (далее - Департамент).

Почтовый адрес: Ненецкий автономный округ, 166000, г. Нарьян-Мар, ул. Смидовича, д. 25.

Справочный телефон: (81853) 4-62-57.

Факс: (81853) 4-67-45.

График работы Департамента:

понедельник - пятница - с 08 часов 30 минут до 17 часов 30 минут;

перерыв - с 12 часов 30 минут до 13 часов 30 минут;

суббота и воскресенье - выходные дни.

Адрес официального сайта в сети «Интернет»: medsoc.adm-nao.ru.

Адрес электронной почты: medsoc@ogvnao.ru.

2) Министерство внутренних дел Российской Федерации (далее - МВД

 $P\Phi$ ).

Почтовый адрес: 119049, г. Москва, ул. Житная, д. 16.

Справочный телефон: (495) 667-02-99.

Адрес официального сайта в сети «Интернет»: мвд.рф.

3) Пенсионный фонд России.

Почтовый адрес: г. Москва, 119991, Славянская пл., д. 4, ул.

Шаболовка, д. 4 (для направления обращений в письменном виде).

Справочный телефон: (495) 987-89-07, 987-89-14.

Адрес официального сайта в сети «Интернет»: pfrf.ru. 4) МФЦ.

Почтовый адрес: Ненецкий автономный округ, 166000, г. Нарьян-Мар, ул. Ленина, д. 27 В.

Справочный телефон: (81853) 2-19-10.

Адрес официального сайта в сети «Интернет»: mfc.adm-nao.ru.

Адрес электронной почты: mail@mfc.adm-nao.ru.

Алреса офисов МФЦ размещены на официальном сайте МФЦ.

## Разлел II

## Стандарт предоставления государственной услуги

## Наименование государственной услуги

15. Государственная услуга по предоставлению мер социальной поддержки для лиц старшего поколения.

## Наименование Учреждения, предоставляющего государственную услугу

16. Государственная предоставляется государственным услуга казенным учреждением Ненецкого автономного округа «Отделение сопиальной зашиты населения».

# Органы, обращение в которые необходимо для предоставления государственной услуги

17. В предоставлении государственной услуги участвуют следующие (органы исполнительной власти местного самоуправления, органы организации), обращение в которые необходимо для предоставления государственной услуги:

1) МВД РФ;

2) Пенсионный фонд России (далее - ПФР);

3) Департамент;

4) учреждения, осуществляющие зубопротезирование.

18. Учреждение не вправе требовать от заявителя осуществления числе согласований, необходимых для получения действий, в том государственной услуги и связанных с обращением в органы исполнительной власти, указанных в пункте 17 настоящего Административного регламента.

## Описание результата предоставления государственной услуги

19. Результатом предоставления государственной услуги является:

1) предоставление мер социальной поддержки;

2) отказ в предоставлении мер социальной поддержки.

### Срок предоставления государственной услуги

20. Срок предоставления государственной услуги:

предоставление (отказ в предоставлении) мер социальной поддержки для лиц старшего поколения осуществляется в срок, не превышающий 20 календарных дней.

21. Срок предоставления государственной услуги исчисляется со дня подачи заявителем заявления и необходимых документов непосредственно в многофункциональные центры предоставления Учреждение,  $\overline{\mathbf{B}}$ государственных и муниципальных услуг.

22. В случае направления заявления и документов, необходимых для предоставления государственной услуги заказным почтовым отправлением с уведомлением о вручении, срок предоставления государственной услуги исчисляется:

1) при предоставлении компенсации расходов со дня поступления ланных документов в Учреждение;

2) при предоставлении компенсации стоимости проезда со **RHIL** поступления данных документов в Учреждение;

3) при предоставлении единовременной компенсационной выплаты с даты, указанной на почтовом штемпеле организации федеральной почтовой связи по месту отправления данного заявления;

4) при предоставлении ежемесячной компенсационной денежной выплаты с даты, указанной на почтовом штемпеле организации федеральной почтовой связи по месту отправления данного заявления;

зубопротезирование компенсации расходов на  $\bf{co}$ ЛНЯ  $5)$  при поступления данных документов в Учреждение;

6) при предоставлении единовременного вознаграждения с даты, указанной на почтовом штемпеле организации федеральной почтовой связи по месту отправления данного заявления.

## Документы, являющиеся результатами предоставления государственной услуги

Документы, предоставляемые завершению 23. заявителю  $\mathbf{u}$ предоставления государственной услуги:

1) уведомление о предоставлении мер социальной поддержки;

мер 2) уведомление  $\sigma$ отказе  $\, {\bf B}$ предоставлении социальной поддержки.

24. Документ, являющийся результатом предоставления государственной услуги по выбору заявителя может быть представлен в форме документа на бумажном носителе, а также в форме электронного подписанного уполномоченным ДОЛЖНОСТНЫМ лицом  $\mathbf{c}$ документа, использованием усиленной квалифицированной электронной подписи.

## Срок выдачи (направления) документов, являющихся результатом предоставления государственной услуги

25. Документ, являющийся результатом предоставления государственной услуги, в течение 1 рабочего дня со дня его оформления направляется заявителю через Региональный портал.

заявителя  $26. \Pi$ o желанию документ, являющийся результатом предоставления государственной услуги, в течение 3 рабочих дней со дня его оформления может быть вручен:

1) на бумажном носителе непосредственно в Учреждении. В случае вручения Учреждении установленный невозможности  $\mathbf{B}$  $\overline{\mathbf{B}}$ срок ответственный исполнитель направляет документ заявителю почтовым отправлением с уведомлением о вручении;

2) на бумажном носителе в МФЦ;

3) на бумажном носителе, подтверждающем содержание электронного документа, направленного Учреждением, в МФЦ.

# Перечень нормативных правовых актов, регулирующих отношения, возникающие в связи с предоставлением государственной услуги

27. Предоставление государственной услуги осуществляется  $\mathbf{B}$ соответствии с:

1) Конституцией Российской Федерации («Российская газета», № 237, 25.12.1993);

2) Федеральным законом от 24.11.1995 № 181-ФЗ «О социальной защите инвалидов в Российской Федерации» (Собрание законодательства Российской Федерации, 1995, № 48, ст. 4563; 2016, № 1, ст. 19);

3) Федеральным законом от 27.07.2006 № 152-ФЗ «О персональных данных» («Российская газета», № 165, 29.07.2006);

4) Федеральным законом от 06.04.2011 № 63-ФЗ «Об электронной подписи» («Российская газета», № 75, 08.04.2011);

5) постановлением Правительства Российской Фелерации от 25.06.2012 № 634 «О видах электронной подписи, использование которых обращении допускается при  $3a$ получением государственных  $\overline{\mathbf{M}}$ муниципальных услуг» («Российская газета», № 148, 02.07.2012);

6) постановлением Правительства Российской Федерации от 25.08.2012  $N_2$ 852  $\triangleleft$ Oб утверждении Правил использования усиленной квалифицированной электронной подписи при обращении за получением государственных и муниципальных услуг и о внесении изменения в Правила разработки и утверждения административных регламентов предоставления государственных услуг» («Российская газета», № 200, 31.08.2012);

7) постановлением Правительства Российской Федерации от 26.03.2016 № 236 «О требованиях к предоставлению в электронной форме

государственных и муниципальных услуг» (Официальный интернет-портал правовой информации http://www.pravo.gov.ru, 05.04.2016);

Правительства Российской Федерации 8) распоряжением от 01.11.2016 № 2326-р «Об утверждении перечня документов и сведений, распоряжении отдельных федеральных органов нахоляшихся  $\mathbf{B}$ исполнительной власти и необходимых для предоставления государственных и муниципальных услуг исполнительным органам государственной власти субъектов Российской Федерации и органам местного самоуправления» («Собрание законодательства РФ», 14.11.2016, № 46, ст. 6497);

9) законом Ненецкого автономного округа от 26.02.2007 № 21-оз «О поддержке семьи, материнства, отцовства и детства в Ненецком автономном округе» («Няръяна Вындер», № 35, 13.03.2007);

10) законом Ненецкого автономного округа от 01.07.2008 № 36-оз «О наградах и почетных званиях Ненецкого автономного округа» («Сборник нормативных правовых актов Ненецкого автономного округа»,  $\mathcal{N}_2$  29,  $01.07.2008$ ;

11) законом Ненецкого автономного округа от 27.02.2009 № 13-оз «О дополнительных мерах социальной поддержки отдельных категорий граждан и порядке наделения органов местного самоуправления отдельными государственными полномочиями Ненецкого автономного округа  $\Pi$ <sup>O</sup> предоставлению дополнительных мер социальной поддержки» («Сборник нормативных правовых актов Ненецкого автономного округа», № 3, 02.03.2009);

12) законом Ненецкого автономного округа от 20.12.2013 № 121-оз поддержки отдельных категорий «O мерах социальной граждан, проживающих на территории Ненецкого автономного округа» («Сборник нормативных правовых актов Ненецкого автономного округа», № 60 (часть  $1), 23.12.2013);$ 

13) постановлением Администрации Ненецкого автономного округа от 24.02.2011 № 26-п «Об утверждении Положения о порядке и условиях компенсации расходов зубопротезирование предоставления на неработающих граждан старшего поколения, постоянно проживающих на территории Ненецкого автономного округа» («Няръяна Вындер», № 21,  $01.03.2011$ :

14) постановлением Администрации Ненецкого автономного округа от 17.06.2011 № 112-п «Об утверждении Положения о порядке и условиях предоставления социально-медицинских услуг, проживания в гостинице на период оздоровления, компенсации стоимости проезда к месту оздоровления и обратно неработающим гражданам старшего поколения, проживающим на территории Ненецкого автономного округа» («Сборник нормативных правовых актов Ненецкого автономного округа», № 13, 20.06.2011);

15) постановлением Администрации Ненецкого автономного округа 257-п «О компенсации расходов на оплату стоимости or  $18.11.2011$  No проезда и провоза багажа к месту использования отпуска (каникул, отдыха) и обратно для детей, находящихся на иждивении неработающих пенсионеров» («Няръяна Вындер», № 133, 29.11.2011);

16) постановлением Администрации Ненецкого автономного округа от 18.04.2013 № 150-п «О порядке выплаты единовременного денежного награжденным медалью вознаграждения лицам, «Родительская слава Ненецкого автономного округа» («Сборник нормативных правовых актов Ненецкого автономного округа», № 14, 13.05.2013);

17) постановлением Администрации Ненецкого автономного округа 10.07.2013  $278 - \pi$ утверждении  $N<sub>2</sub>$  $\langle \langle$ Oб Положения порядке **OT**  $\overline{O}$ компенсационной предоставления ежемесячной ленежной выплаты гражданам, один из родителей которых погиб (пропал без вести) при участии в боевых действиях в войну с Финляндией в период с 30 ноября 1939 года по 13 марта 1940 года, либо в Великую Отечественную войну в период с 22 июня 1941 года по 9 (11) мая 1945 года, либо в войну с Японией в период с 9 августа 1945 года по 3 сентября 1945 года или умер в указанные периоды вследствие ранения, увечья или заболевания, полученного в связи с пребыванием на соответствующем фронте, или умер (погиб) в указанные периоды в плену» («Сборник нормативных правовых актов Ненецкого автономного округа», № 28, 24.07.2013);

18) постановлением Администрации Ненецкого автономного округа от 04.09.2013 № 334-п «Об утверждении Положения об особенностях подачи рассмотрения жалоб на нарушения И порядка предоставления государственных услуг Ненецком автономном округе»  $\mathbf{B}$ («Сборник нормативных правовых актов Ненецкого автономного округа». № 36. 20.09.2013);

19) постановлением Администрации Ненецкого автономного округа от 12.02.2014 № 48-п «Об утверждении Положения о порядке предоставления единовременной компенсационной выплаты гражданам пожилого возраста ко Дню пожилого человека» («Сборник нормативных правовых актов Ненецкого автономного округа», № 3, 27.02.2014);

20) постановлением Администрации Ненецкого автономного округа 23.10.2014  $N_2$  $408 - m$  $\kappa$ Oб **OT** оптимизации перечня документов, предоставляемых заявителями при оказании государственных услуг Ненецкого автономного округа» (Сборник нормативных правовых актов Ненецкого автономного округа, № 40 (часть 1), 31.10.2014);

21) постановлением Администрации Ненецкого автономного округа от 09.03.2017 № 65-п «О внесении изменений в Положение о порядке и условиях предоставления компенсации расходов на зубопротезирование неработающих граждан старшего поколения, постоянно проживающих на территории Ненецкого автономного округа».

> Исчерпывающий перечень документов, необходимых в соответствии с нормативными правовыми актами для предоставления государственной услуги и услуг, которые являются необходимыми и обязательными для предоставления государственной услуги, подлежащих представлению заявителем,

## способы их получения заявителем. в том числе в электронной форме

 $28. \overline{\mathrm{H}}$ ля предоставления компенсации расходов представляются следующие документы (сведения):

1) заявление о предоставлении компенсации расходов по форме согласно Приложению 1 к настоящему Административному регламенту предоставляется в срок, не позднее первого месяца года, следующего за отчетным:

удостоверяющий 2) документ, личность гражданина Российской Федерации;

3) документы, подтверждающие полномочия представителя;

 $(4)$  проездные перевозочные документы  $\mathbf{M}$ (билеты, багажные КОПИИ паспорта транспортного средства, свидетельства о квитанции. постановке документов, на учет, ДРУГИХ подтверждающих право собственности на автомобиль, чеки автозаправочных станций, расчет расхода бензина, произведенный на основе норм расхода топлива, установленных для соответствующего транспортного средства, и исходя из кратчайшего маршрута следования);

5) документы об оплате проездных и перевозочных документов;

6) справка о стоимости проезда, выданная транспортной организацией в случаях, предусмотренных настоящим Административным регламентом;

7) копия паспорта ребенка (копия свидетельства о рождении ребенка, не достигшего 14-летнего возраста);

8) копия трудовой книжки гражданина;

9) справка образовательного учреждения об обучении ребенка по очной форме обучения;

10) справка о составе семьи.

В случаях приобретения проездных и перевозочных документов, оплаченных безналичным путем, при предоставлении заявления лля возмещения расходов на оплату проезда предоставляется кассовый чек, выписка банка или иной документ, подтверждающий безналичную оплату приобретенного на имя ребенка проездного (перевозочного) документа (билета), оформленного на бланке строгой отчетности.

При использовании электронного проездного документа (проездного оформленного в электронном виде) при предоставлении документа, заявления и соответствующих отчетных документов предоставляются:

1) маршрут/квитанция электронного пассажирского билета (выписка из автоматизированной информационной системы оформления воздушных перевозок);

2) электронный полетный купон (оригинал посадочного талона);

контрольно-кассовой  $3)$  чек техники ИЛИ другой документ. подтверждающий произведенную оплату перевозки, оформленный на утвержденном бланке строгой отчетности, если электронный проездной документ (билет) оформлен не на бланке строгой отчетности.

билета с использованием платежной При оплате электронного (банковской) карты (через банкоматы) платеж подтверждается чеком контрольно-кассовой техники (банкомата).

При оплате через веб-сайт перевозчика с использованием платежной (банковской) карты платеж подтверждается выпиской с лицевого счета или иным документом, подтверждающим списание денежных средств со счета в оплату билетов.

29. Для предоставления компенсации стоимости проезда представляются следующие документы (сведения):

1) заявление о предоставлении компенсации стоимости проезда по форме согласно Приложению 2 к настоящему Административному регламенту предоставляется в срок, не позднее 31 января года, следующего за отчетным:

2) документ, удостоверяющий личность гражданина Российской Федерации;

3) документы, подтверждающие полномочия представителя;

4) проездные документы (билеты, квитанции) до г. Нарьян-Мара и обратно, подтверждающие расходы гражданина;

5) копия путевки с отметкой оздоровительного учреждения.

30. Для предоставления единовременной компенсационной выплаты представляются следующие документы (сведения):

1) заявление о предоставлении единовременной компенсационной выплаты  $\overline{a}$ форме согласно Приложению 3 настоящему  $\mathbf{K}$ Административному регламенту;

2) документ, удостоверяющий личность гражданина Российской Федерации;

3) документы, подтверждающие полномочия представителя;

4) копии документов, подтверждающих наличие трудового стажа на территории Ненецкого автономного округа не менее 15 лет.

31. Для предоставления ежемесячной компенсационной денежной выплаты представляются следующие документы (сведения):

1) заявление  $\overline{O}$ предоставлении ежемесячной компенсационной денежной выплаты по форме согласно Приложению 4 к настоящему Административному регламенту;

2) документ, удостоверяющий личность гражданина Российской Федерации;

3) документы, подтверждающие полномочия представителя;

4) копию свидетельства о рождении:

5) копию документа, подтверждающего факт смены фамилии в случае смены гражданином фамилии (копию свидетельства о браке или иного документа, подтверждающего факт смены фамилии, полученного  $\overline{B}$ установленном законом порядке);

6) сведения, подтверждающие гибель (пропажу без вести) при участии в боевых действиях в войну с Финляндией в период с 30 ноября 1939 года по 13 марта 1940 года, либо в Великую Отечественную войну в период с 22 июня 1941 года по 11 мая 1945 года, либо в войну с Японией в период с 9

августа 1945 года по 3 сентября 1945 года или смерть в указанные периоды вследствие ранения, увечья или заболевания, полученного в связи с пребыванием на соответствующем фронте, или смерть (гибель) в указанные периоды в плену одного из родителей.

32. Для предоставления компенсации расходов на зубопротезирование представляются следующие документы (сведения):

1) заявление предоставлении компенсации  $\mathbf{o}$ расходов на зубопротезирование по форме согласно Приложению 5 к настоящему Административному регламенту предоставляется в срок не позднее 1-го месяца года, следующего за отчетным;

2) документ, удостоверяющий гражданина Российской ЛИЧНОСТЬ Федерации;

3) документы, подтверждающие полномочия представителя;

4) копия договора возмездного оказания медицинских услуг;

5) бланк строгой отчетности (форма № 0700001 «Квитанция». утвержденная письмом Министерства финансов Российской Федерации № 16-00-30-35 от 20.04.1995) или фискальный чек с указанием оказанной услуги и оплаченной суммы по зубопротезированию;

6) копия трудовой книжки;

7) копия лицензии учреждения, осуществляющего зубопротезирование;

подтверждающий постоянного 8) документ, факт проживания гражданина на территории Ненецкого автономного округа (при отсутствии отметки о регистрации в паспорте гражданина).

33. Для предоставления единовременного вознаграждения представляются следующие документы (сведения):

1) заявление о предоставлении единовременного вознаграждения по форме согласно Приложению 6 к настоящему Административному регламенту предоставляется в срок не позднее 1-го месяца года, следующего за отчетным;

2) документ, удостоверяющий личность гражданина Российской Федерации;

3) документы, подтверждающие полномочия представителя;

4) копия удостоверения о награждении медалью «Родительская слава Ненецкого автономного округа».

# Исчерпывающий перечень документов, необходимых в соответствии с нормативными правовыми актами для предоставления государственной услуги, которые находятся в распоряжении государственных органов. участвующих в предоставлении государственной услуги, и которые заявитель вправе представить

34. Для предоставления государственной услуги необходимы следующие документы (сведения), которые находятся в распоряжении:

1) МВД РФ - документы, содержащие сведения:

о регистрации заявителя по месту жительства гражданина Российской Федерации;

о действительности (недействительности) паспорта гражданина Российской Федерации;

2) ПФР - документы, содержащие сведения:

о страховом номере индивидуального лицевого счета;

о размере социальных выплат застрахованного лица (в том числе пенсий) из бюджетов всех уровней;

3) Департамент - документы, содержащие сведения:

решение об установлении опеки (попечительства) над детьми (на опекаемых и подопечных детей);

договор о приемной семье (в случае если заявителем является приемный родитель);

4) учреждения, осуществляющие зубопротезирование - документы, содержащие сведения:

копия лицензии.

35. Запрещается требовать от заявителя:

1) представления документов и информации или осуществления действий, представление или осуществление которых не предусмотрено нормативными правовыми актами, регулирующими отношения, возникающие в связи с предоставлением государственной услуги;

2) представления документов и информации, которые находятся в распоряжении органов, предоставляющих государственную услугу, иных государственных органов, органов местного самоуправления и организаций, в соответствии с нормативными правовыми актами Российской Федерации. нормативными правовыми актами субъектов Российской Федерации и муниципальными правовыми актами:

3) совершения иных действий, кроме прохождения идентификации и аутентификации в соответствии с нормативными правовыми актами Российской Федерации, указания цели приема, а также предоставления сведений, необходимых для расчета длительности временного интервала, который необходимо забронировать для приема.

Заявитель вправе представить указанные 34 пункте  $\overline{\mathbf{B}}$ Административного регламента документы по собственной инициативе.

Непредставление заявителем указанных документов не является основанием для отказа заявителю в предоставлении услуги.

# Исчерпывающий перечень оснований для отказа в приеме документов, необходимых для предоставления государственной услуги

36. Основания для отказа в приеме документов, необходимых для предоставления государственной услуги, не предусмотрены.

# Исчерпывающий перечень оснований для приостановления предоставления государственной услуги

37. Основания для приостановления предоставления государственной услуги, не предусмотрены.

# Исчерпывающий перечень оснований для отказа в предоставлении государственной услуги

38. B предоставлении компенсации расходов отказывается  $\overline{a}$ следующим основаниям:

1) несоответствие ребенка  $\mathbf{M}$  $(MJ)$ гражданина критериям, установленным подпунктом 1 пункта 4 настоящего Административного регламента;

2) непредоставление одного ИЛИ нескольких документов, предусмотренных пунктом 28 настоящего Административного регламента;

3) нарушение срока предоставления заявления, предусмотренного подпунктом 1 пункта 28 настоящего Административного регламента.

39. В предоставлении компенсации стоимости проезда отказывается по следующим основаниям:

1) непредоставление документов, предусмотренных 29 ПУНКТОМ настоящего Административного регламента;

2) проживание заявителя на территории города Нарьян-Мара или поселка Искателей.

40. В предоставлении единовременной компенсационной выплаты отказывается по следующим основаниям:

1) непредоставление гражданином одного или нескольких документов, указанных в пункте 30 настоящего Административного регламента;

2) несоответствие гражданина категории, установленной подпунктом 3 пункта 4 настоящего Административного регламента;

3) выезд гражданина на постоянное место жительства за пределы Ненецкого автономного округа;

4) смерть гражданина, а также признание его в установленном порядке умершим или безвестно отсутствующим;

5) выявление в представленных документах несоответствующих действительности сведений, свидетельствующих об отсутствии у гражданина права на получение денежной выплаты.

41. В предоставлении ежемесячной компенсационной денежной выплаты отказывается по следующим основаниям:

1) непредоставление гражданином одного или нескольких документов, указанных в пункт 31 настоящего Административного регламента;

2) несоответствие гражданина требованиям, установленным подпунктом 4 пункта 4 настоящего Административного регламента.

42. В предоставлении компенсации расходов на зубопротезирование отказывается по следующим основаниям:

1) несоответствие гражданина требованиям, предусмотренным подпунктом 5 пункта 4 настоящего Административного регламента;

нескольких 2) непредоставление документов, одного ИЛИ предусмотренных пунктом 32 настоящего Административного регламента;

3) нарушение срока предоставления заявления, предусмотренного подпунктом 1 пункта 32 настоящего Административного регламента;

4) обращение гражданина, ранее получившего компенсацию.

43. В предоставлении единовременного вознаграждения отказывается по следующим основаниям:

1) несоответствие гражданина требованиям, указанным в подпункте 6 пункта 4 настоящего Административного регламента;

«Родительская награжденного медалью  $2)$  смерть лица, слава Ненецкого автономного округа».

# Перечень услуг, которые являются необходимыми и обязательными для предоставления государственной услуги, в том числе сведения о документе (документах), выдаваемом (выдаваемых) организациями, участвующих в предоставлении государственной услуги

44. При предоставлении государственной услуги оказание иных услуг, необходимых и обязательных для предоставления государственной услуги, а также участие иных организаций в предоставлении государственной услуги не осуществляется.

## Порядок, размер и основания взимания государственной пошлины или иной платы, взымаемой за предоставление государственной услуги

45. Взимание с заявителя государственной пошлины или иной платы за предоставление государственной услуги не предусмотрено.

# Порядок, размер и основания взимания платы за предоставление услуг, которые являются необходимыми и обязательными для предоставления государственной услуги, включая информацию о методике расчета размера такой платы

46. Взимание с заявителя платы за предоставление услуг, которые необходимыми являются обязательными  $\overline{M}$ ДЛД предоставления государственной услуги не предусмотрено.

## Максимальный срок ожидания в очереди при подаче запроса о предоставлении

## государственной услуги и при получении результата предоставления государственной услуги

47. Максимальный срок ожидания в очереди при подаче заявителем заявления о предоставлении государственной услуги и при получении результата государственной услуги не должен превышать 15 минут.

# Срок и порядок регистрации заявления заявителя о предоставлении государственной услуги в том числе в электронной форме

48. Заявление заявителя о предоставлении государственной услуги регистрируется в день его поступления в Учреждение или МФЦ.

> Требования к помещениям, в которых предоставляется государственная услуга, к месту ожидания, приема заявителей, размещению и оформлению визуальной, текстовой и мультимедийной информации о порядке предоставления таких услуг

49. Центральный вход в здание, в котором расположено Учреждение, информационной табличкой (вывеской), оборудован содержащей информации о наименовании Учреждения, месте его нахождения и графике работы.

Вход в здание, в котором расположено Учреждение, и выход из него оборудуются соответствующими указателями с автономными источниками бесперебойного питания, а также лестницами с поручнями и пандусами для передвижения инвалидных колясок.

В случае расположения Учреждения на втором этаже и выше, здание оснащается лифтом, эскалатором или иными автоматическими устройствами, обеспечивающими беспрепятственное перемещение инвалидов.

Перед зданием имеются парковочные места, предназначенные для размещения транспортных средств заявителей, в том числе для размешения специальных транспортных средств инвалидов. Количество парковочных мест определяется исходя из фактической нагрузки и возможностей для их размещения перед зданием, но не может составлять менее трех парковочных мест.

 $50.$  При предоставлении государственной услуги ДЛЯ ЛИЦ  $\mathbf C$ ограниченными возможностями должны быть обеспечены:

1) условия беспрепятственного доступа к зданию, помещению, в предоставляется котором государственная услуга,  $\mathbf{a}$ также ДЛЯ беспрепятственного пользования транспортом, средствами связи  $\overline{\mathbf{M}}$ информации;

2) возможность самостоятельного передвижения по территории, на

которой расположены здания, помещения, в которых предоставляется государственная услуга, а также входа в такие объекты и выхода их них;

3) условия посадки в транспортное средство и высадки из него, в том числе с использованием кресла-коляски;

4) сопровождение инвалидов, имеющих стойкие расстройства функции зрения и самостоятельного передвижения;

5) надлежащее размещение оборудования и носителей информации, необходимых для обеспечения беспрепятственного доступа инвалидов к помещениям), объектам (зданиям,  $\mathbf{B}$ которых предоставляется государственная услуга, с учетом ограничений их жизнедеятельности;

6) дублирование необходимой для инвалидов звуковой и зрительной информации, а также надписей, знаков и иной текстовой и графической информации знаками, выполненными рельефно-точечным шрифтом Брайля;

7) допуск сурдопереводчика и тифлосурдопереводчика;

8) допуск собаки-проводника на объекты (здания, помещения), в которых предоставляется государственная услуга;

9) оказание инвалидам помощи в преодолении барьеров, мешающих получению ими государственной услуги наравне с другими лицами.

51. Вход в здание осуществляется свободно.

В случае невозможности полностью приспособить здание, помещение с учетом потребности инвалида ему обеспечивается доступ к месту предоставления государственной услуги, либо, когда это возможно, ее предоставление по месту жительства инвалида или в дистанционном режиме.

52. Места для предоставления государственной услуги должны соответствовать Санитарно-эпидемиологическим правилам и нормативам «Гигиенические требования к персональным электронно-вычислительным машинам и организации работы. СанПиН 2.2.2/2.4.1340-03».

53. Помещения,  $\mathbf{B}$ **КОТОРЫХ** осуществляется предоставление государственной услуги, должны быть оборудованы:

1) противопожарной системой и средствами пожаротушения;

2) системой оповещения о возникновении чрезвычайной ситуации.

54. Специалист Учреждения осуществляет прием заявителей  $\mathbf{B}$ кабинете, предназначенном для работы специалиста Учреждения (далее кабинет приема).

Кабинет приема должен быть оборудован информационной табличкой (вывеской) с указанием:

1) номера кабинета:

2) фамилии, имени, отчества (последнее при наличии) и должности специалиста.

55. Места ожидания для заявителей, места для заполнения заявлений должны соответствовать комфортным условиям для заявителей.

Места ожидания для заявителей в очереди на предоставление или получение документов должны быть оборудованы стульями (кресельными секциями, скамьями, банкетками). Количество мест ожидания определяется исходя из фактической нагрузки и возможностей для их размещения в здании, но не может составлять менее трех мест.

56. Места для заполнения заявлений о предоставлении государственной услуги оборудуются столами и шариковыми ручками, количество мест для заполнения заявлений определяется исходя из фактической нагрузки и возможностей для их размещения в здании, но не может составлять менее трех мест.

57. Места для информирования, предназначенные для ознакомления информационными заявителей  $\mathbf c$ материалами, оборудуются информационными стендами.

58. На информационных стендах размещается следующая информация:

1) извлечения из нормативных правовых актов, регулирующих порядок предоставления государственной услуги;

 $2)$  текст Административного регламента предоставления государственной услуги;

3) перечень документов, представление которых необходимо ДЛЯ предоставления мер социальной поддержки для лиц старшего поколения и требования, предъявляемые к этим документам;

4) образцы оформления документов, представление которых необходимо для получения государственной услуги;

5) место нахождения, график работы, номера телефонов, адрес официального сайта Учреждения в сети «Интернет», адрес электронной почты Учреждения;

6) условия и порядок получения информации о предоставлении государственной услуги от Учреждения;

7) номера кабинетов, фамилии, имени отчества (последнее при наличии) и должности сотрудников, осуществляющих предоставление государственной услуги, и график приема ими заявителей;

8) информация о предоставлении государственной услуги в целом и выполнения отдельных административных процедур, предусмотренных Административным регламентом;

9) порядок обжалования действий (бездействия) специалистов Учреждения, участвующих в предоставлении государственной услуги, а также принятых ими решений о ходе предоставления государственной услуги.

## Показатели доступности и качества государственной услуги

59. Основными показателями доступности и качества государственной услуги являются:

1) открытость и полнота информации для заявителей о порядке и сроках предоставления государственной услуги;

2) соблюдение стандарта предоставления государственной услуги;

3) доля обоснованных жалоб заявителей на действия (бездействие) и решения, осуществляемые (принимаемые) предоставления  $\mathbf{B}$ ходе государственной услуги, - не более 5 процентов от общего количества жалоб

действия (бездействие) и решения, заявителей на осуществляемые (принимаемые) в ходе предоставления государственной услуги;

4) доступность обращения  $3a$ предоставлением государственной услуги, в том числе для лиц с ограниченными возможностями здоровья;

5) предоставление возможности получения информации о ходе предоставления государственной услуги, в том числе с использованием Регионального портала;

взаимодействий 6) количество заявителя  $\mathbf{co}$ специалистами при государственной продолжительность предоставлении услуги **HX**  $\mathbf M$ определены Административным регламентом.

# Иные требования, в том числе учитывающие особенности предоставления государственной услуги в многофункциональных центрах предоставления государственных и муниципальных услуг и особенности предоставления государственной услуги в электронной форме

60. Предоставление государственной услуги в многофункциональном предоставления государственных муниципальных центре  $\overline{\mathbf{M}}$ услуг осуществляется соответствии взаимодействии,  $\mathbf{B}$  $\mathbf{c}$ соглашением  $\mathbf{o}$ заключенным между МФЦ и Учреждением.

предоставлении государственной  $61.$  При услуги заявителю  $\mathbf{B}$ электронной форме доступные следующие действия:

1) получение информации о порядке и сроках предоставления государственной услуги - на Едином портале, Региональном портале, официальном сайте Учреждения, Департамента;

2) запись на прием в Учреждение, многофункциональный центр предоставления государственных и муниципальных услуг для подачи запроса о предоставлении услуги - на Региональном портале;

3) формирование заявления - на Региональном портале;

4) прием и регистрация заявления о предоставлении государственной услуги и иных документов, необходимых для предоставления услуги - на Региональном портале;

5) получение результата предоставления услуги - на Региональном портале;

6) получение сведений о ходе выполнения запроса - на Региональном портале;

7) осуществление оценки качества предоставления услуги - на Региональном портале, специализированном сайте «Ваш Контроль» (vashkontrol.ru);

8) досудебное (внесудебное) обжалование решений и действий (бездействия) Учреждения, Департамента, должностного лица Учреждения, Департамента либо государственного служащего Департамента - на портале федеральной государственной информационной системы, обеспечивающей процесс досудебного (внесудебного) обжалования решений и действий (бездействия), совершенных при предоставлении государственных  $\overline{\mathbf{M}}$ муниципальных услуг  $(do.gosuslugiru)$ , Региональном на портале, официальном сайте Департамента.

62. При формировании заявления о предоставлении государственной услуги в электронной форме используется простая электронная подпись заявителя.

63. В целях направления заявителем заявления о предоставлении государственной услуги и необходимых документов в Учреждение в электронном виде для приема и регистрации в Учреждении заявления и иных документов, необходимых для предоставления государственной услуги необходимо использование усиленной квалифицированной электронной подписи.

64. Копии документов, прилагаемых к заявлению, в отношении которых Административным регламентом не установлено требование о нотариальном свидетельствовании, подписываются простой электронной подписью заявителя. Для подписания таких документов допускается использование усиленной квалифицированной электронной подписи.

65. Требования к электронным документам и электронным образам документов, предоставляемым через Региональный портал:

1) размер одного файла, содержащего электронный документ или электронный образ документа, не должен превышать 5 Мб;

2) допускается предоставлять файлы следующих форматов: pdf, ipg, tiff, gif. Предоставление файлов, имеющих форматы, отличные от указанных, не допускается;

3) документы в формате Adobe PDF должны быть отсканированы в либо сером цвете, обеспечивающем сохранение черно-белом **BCCX** аутентичных признаков подлинности (качество - не менее 200 точек на дюйм, а именно: графической подписи лица, печати, углового штампа бланка (если приемлемо), а также реквизитов документа);

4) каждый отдельный документ должен быть загружен в систему подачи документов в виде отдельного файла. Количество файлов должно соответствовать количеству документов, представляемых через РПГУ, а наименование файлов должно позволять идентифицировать документ и количество страниц в документе;

5) файлы не должны содержать вирусов и вредоносных программ.

## Раздел III

Состав, последовательность и сроки выполнения административных процедур (действий), требования к порядку их выполнения, в том числе особенности выполнения административных процедур (действий) в электронной форме, а также особенности выполнения административных процедур в многофункциональных центрах

### Состав административных процедур в рамках предоставления государственной услуги

66. При предоставлении государственной услуги осуществляется выполнение следующих административных процедур:

1) прием заявления о предоставлении государственной услуги и прилагаемых к нему документов, регистрация заявления;

2) рассмотрение заявления и прилагаемых к нему документов;

3) результатом предоставления государственной услуги является:

предоставление мер социальной поддержки;

отказ в предоставлении мер социальной поддержки.

67. Блок-схема предоставления государственной услуги приводится в Приложении 8 к настоящему Административному регламенту.

# Прием заявления о предоставлении государственной услуги и прилагаемых к нему документов, регистрация заявления

68. Основанием для начала исполнения административной процедуры является поступление заявления о предоставлении государственной услуги в Учреждение или МФЦ.

69. Специалист, ответственный за исполнение административной процедуры, принимает заявление о предоставлении государственной услуги и прилагаемые к нему документы, регистрирует заявление в день его поступления в Учреждение или МФЦ.

70. Результатом исполнения административной процедуры является прием заявления о предоставлении государственной услуги и прилагаемых к нему документов, регистрация заявления.

71. Способом фиксации исполнения административной процедуры проставление регистрационного штампа на заявлении является  $\Omega$ предоставлении государственной услуги.

72. В случае если заявитель обращается в МФЦ и представляет пакет документов, указанных в пунктах 28 - 33 настоящего Административного регламента, специалист МФЦ, ответственный за прием документов:

1) устанавливает личность заявителя (проверяет документ, удостоверяющий его личность);

2) принимает документы, проверяет правильность написания заявления предоставлении государственной услуги и соответствие сведений.  $\mathbf{o}$ указанных в заявлении, данным документа, удостоверяющего личность;

3) проверяет наличие всех необходимых документов, указанных в пунктах 28 - 33 настоящего Административного регламента.

73. При установлении фактов отсутствия необходимых документов, указанных в пунктах  $28 - 33$  настоящего Административного регламента, специалист МФЦ уведомляет заявителя о наличии препятствий для приема сообщает заявителю  $\mathbf{o}$ выявленных недостатках документов, B представленных документах и возвращает их заявителю для устранения этих недостатков (в случае если предусмотрены основания для отказа в приеме документов).

74. В случае если документы оформлены правильно, специалист МФЦ в порядке, установленном соглашением о взаимодействии, заключенным между МФЦ и Учреждением передает заявление о предоставлении государственной услуги с прилагаемыми к нему документами в Учреждение в течение 1 рабочего дня.

75. Для подачи заявления о предоставлении государственной услуги в электронной форме заявитель:

1) осуществляет вход на Региональный портал под своей учетной записью;

 $2)$  открывает форму заявления, которая предусмотрена ДЛЯ государственной услуги;

3) формирует заявление;

4) отправляет заявление в Учреждение;

5) записывается на прием в Учреждение.

76. Формирование заявления заявителем осуществляется посредством заполнения электронной формы заявления на Региональном портале без необходимости дополнительной подачи заявления в какой-либо иной форме.

Форматно-логическая проверка сформированного заявления осуществляется автоматически после заполнения заявителем каждого из формы заявления. При выявлении полей электронной некорректно заполненного поля электронной формы заявления заявитель уведомляется о характере выявленной ошибки и порядке ее устранения посредством информационного сообщения непосредственно в электронной форме заявления.

При формировании заявления заявителю обеспечивается:

возможность копирования и сохранения заявления и иных документов, указанных в пунктах 28 - 33 настоящего Административного регламента, необходимых для предоставления государственных услуги;

возможность печати на бумажном носителе копии электронной формы заявления;

сохранение ранее введенных в электронную форму заявления значений в любой момент по желанию пользователя, в том числе при возникновении ошибок ввода и возврате для повторного ввода значений в электронную форму заявления;

возможность вернуться на любой из этапов заполнения электронной формы заявления без потери ранее введенной информации;

возможность доступа заявителя на Региональном портале к ранее поданным им заявлениям в течение не менее одного года, а также частично сформированных заявлений - в течение не менее 3 месяцев.

Сформированное и подписанное заявление и иные документы, указанные в пунктах 28 - 33 настоящего Административного регламента, направляются в Учреждение посредством Регионального портала.

77. В целях предоставления государственной услуги осуществляется прием заявителей по предварительной записи.

Запись на прием проводится посредством Регионального портала.

Заявителю предоставляется возможность записи в любые свободные для приема дату и время в пределах установленного в Учреждении графика приема заявителей.

Учреждение не вправе требовать от заявителя совершения иных кроме прохождения идентификации и аутентификации действий,  $\mathbf{B}$ соответствии с нормативными правовыми актами Российской Федерации, указания цели приема, а также предоставления сведений, необходимых для длительности временного интервала, который необходимо расчета забронировать для приема.

78. Прием и регистрация Учреждением заявления и иных документов, необходимых для предоставления государственной услуги, с использованием Регионального портала не осуществляется.

79. Заявитель имеет возможность получения информации о ходе предоставления государственной услуги.

80. Информация о ходе предоставления государственной услуги направляется заявителю Учреждением в срок, не превышающий 1 рабочего завершения выполнения соответствующего после действия ЛНЯ использованием средств Регионального портала.

81. При предоставлении государственной услуги в электронной форме заявителю направляется:

1) уведомление о записи на прием в Учреждение или МФЦ;

2) уведомление о начале процедуры предоставления государственной услуги;

3) уведомление о результатах рассмотрения заявления и документов. необходимых для предоставления государственной услуги;

4) уведомление о возможности получить документ, являющейся результатом предоставления государственной услуги.

## Рассмотрение заявления и прилагаемых к нему документов, предоставление мер социальной поддержки для лиц старшего поколения

82. Основанием для начала исполнения административной процедуры является прием заявления о предоставлении мер социальной поддержки для лиц старшего поколения и прилагаемых к нему документов, регистрация заявления.

83. Директор Учреждения в течение 1 рабочего дня со дня регистрации заявления о предоставлении государственной услуги определяет из числа сотрудников Учреждения исполнителя, ответственного за исполнение административной процедуры (далее - ответственный исполнитель).

Фамилия, имя, отчество (последнее - при наличии) ответственного исполнителя, его номер телефона должны быть сообщены заявителю по его письменному или устному обращению.

84. Ответственный исполнитель не позднее 5 рабочих дней со дня поступления в Учреждение надлежащим образом оформленного заявления о предоставлении компенсации расходов и прилагаемых к нему документов осуществляет проверку полноты и достоверности представленных в них сведений, с целью оценки:

1) согласованности информации между отдельными документами, указанными в пункте 28 настоящего Административного регламента;

2) соответствия заявителе, полученным сведениям  $\mathbf{o}$ путем межведомственного информационного взаимодействия:

а) МВД РФ - документы, содержащие сведения:

о регистрации заявителя по месту жительства гражданина Российской Федерации;

о действительности (недействительности) паспорта гражданина Российской Федерации;

б) ПФР - документы, содержащие сведения:

о страховом номере индивидуального лицевого счета;

о размере социальных выплат застрахованного лица (в том числе пенсий) из бюджетов всех уровней;

в) Департамент - документы, содержащие сведения:

решение об установлении опеки (попечительства) над детьми (на опекаемых и подопечных детей);

договор о приемной семье (в случае если заявителем является приемный родитель).

85. Ответственный исполнитель не позднее 5 рабочих дней со дня поступления в Учреждение надлежащим образом оформленного заявления о предоставлении компенсации стоимости проезда и прилагаемых к нему осуществляет документов проверку ПОЛНОТЫ достоверности  $\overline{\mathbf{M}}$ представленных в них сведений, с целью оценки:

1) согласованности информации между отдельными документами, указанными в пункте 29 настоящего Административного регламента;

2) соответствия сведениям  $\mathbf{o}$ заявителе, полученным путем межведомственного информационного взаимодействия:

МВД РФ - документы, содержащие сведения:

о регистрации заявителя по месту жительства гражданина Российской Федерации:

о действительности (недействительности) паспорта гражданина Российской Федерации.

86. Ответственный исполнитель не позднее 5 рабочих дней со дня поступления в Учреждение надлежащим образом оформленного заявления о предоставлении единовременной компенсационной выплаты и прилагаемых к нему документов осуществляет проверку полноты и достоверности представленных в них сведений, с целью оценки:

1) согласованности информации между отдельными документами, указанными в пункте 30 настоящего Административного регламента;

2) соответствия сведениям заявителе, полученным  $\overline{O}$ путем межведомственного информационного взаимодействия:

МВД РФ - документы, содержащие сведения:

о регистрации заявителя по месту жительства гражданина Российской Федерации;

о действительности (недействительности) паспорта гражданина Российской Федерации.

87. Ответственный исполнитель не позднее 5 рабочих дней со дня поступления в Учреждение надлежащим образом оформленного заявления о предоставлении ежемесячной компенсационной денежной выплаты  $\mathbf{M}$ прилагаемых к нему документов осуществляет проверку ПОЛНОТЫ  $\mathbf{M}$ достоверности представленных в них сведений, с целью оценки:

1) согласованности информации между отдельными документами, указанными в пункте 31 настоящего Административного регламента;

2) соответствия сведениям заявителе, полученным  $\overline{O}$ путем межведомственного информационного взаимодействия:

МВД РФ - документы, содержащие сведения:

о регистрации заявителя по месту жительства гражданина Российской Федерации;

о действительности (недействительности) паспорта гражданина Российской Федерации.

88. Ответственный исполнитель не позднее 5 рабочих дней со дня поступления в Учреждение надлежащим образом оформленного заявления о компенсации зубопротезирование предоставлении расходов на  $\mathbf{M}$ прилагаемых к нему документов осуществляет проверку полноты и достоверности представленных в них сведений, с целью оценки:

1) согласованности информации между отдельными документами, указанными в пункте 32 настоящего Административного регламента;

2) соответствия сведениям  $\mathbf{o}$ заявителе, полученным путем межведомственного информационного взаимодействия:

МВД РФ - документы, содержащие сведения:

о регистрации заявителя по месту жительства гражданина Российской Федерации;

о действительности (недействительности) паспорта гражданина Российской Федерации;

осуществляющие зубопротезирование учреждения,  $\overline{\phantom{0}}$ документы, содержащие сведения:

копия лицензии.

89. Ответственный исполнитель не позднее 5 рабочих дней со дня поступления в Учреждение надлежащим образом оформленного заявления о предоставлении единовременного вознаграждения и прилагаемых к нему документов осуществляет проверку лостоверности полноты  $\overline{\mathbf{M}}$ представленных в них сведений, с целью оценки:

1) согласованности информации между отдельными документами, указанными в пункте 33 настоящего Административного регламента;

2) соответствия сведениям заявителе, полученным  $\mathbf{o}$ путем межведомственного информационного взаимодействия:

МВД РФ - документы, содержащие сведения:

о регистрации заявителя по месту жительства гражданина Российской Федерации;

о действительности (недействительности) паспорта гражданина Российской Федерации.

90. В случае выявления оснований для отказа в предоставлении мер лиц старшего поколения, социальной поддержки для указанных пунктах 39 - 43 настоящего Административного регламента, ответственный исполнитель в течение 2 рабочих дней со дня выявления указанных оснований, подготавливает мотивированный отказ в предоставлении мер социальной поддержки для лиц старшего поколения.

Отказ в предоставлении мер социальной поддержки для лиц старшего поколения заявителю оформляется в форме уведомления за подписью директора (заместителя директора) Учреждения.

91. Ответственный исполнитель в течение 1 рабочего дня со дня оформления уведомления об отказе в предоставлении мер социальной поддержки для лиц старшего поколения направляет его заявителю в личный кабинет на Региональном портале в форме электронного документа, подписанного уполномоченным должностным лицом с использованием усиленной квалифицированной электронной подписи.

По желанию заявителя уведомление об отказе в предоставлении мер социальной поддержки для лиц старшего поколения, в течение 5 рабочих дней со дня его оформления, может быть вручено:

1) на бумажном носителе непосредственно в Учреждении. В случае Учреждении невозможности вручения  $\overline{\mathbf{B}}$ установленный  $\overline{B}$ **CDOK** ответственный исполнитель направляет документ заявителю заказным почтовым отправлением;

2) на бумажном носителе в МФЦ;

3) на бумажном носителе, подтверждающем содержание электронного документа, направленного Учреждением, в МФЦ.

92. Вместе с уведомлением об отказе в предоставлении мер социальной поддержки для лиц старшего поколения заявителю возвращаются все представленные им документы.

93. В случае если в ходе проверки не выявлены основания для отказа в предоставлении мер социальной поддержки для лиц старшего поколения, установленные в пунктах 39 - 43 настоящего Административного регламента, ответственный исполнитель в течение 2 рабочих дней со дня получения заявления и документов оформляет распоряжение и уведомление о предоставлении мер социальной поддержки для лиц старшего поколения.

94. Ответственный исполнитель в течение 1 рабочего дня со дня оформления уведомления о предоставлении мер социальной поддержки для лиц старшего поколения направляет его заявителю в личный кабинет на Региональном портале в форме электронного документа, подписанного уполномоченным должностным лицом  $\mathbf{c}$ использованием усиленной квалифицированной электронной подписи.

По желанию заявителя уведомление о предоставлении мер социальной поддержки для лиц старшего поколения, в течение 5 рабочих дней со дня его оформления, может быть вручено:

1) на бумажном носителе непосредственно в Учреждении. В случае Учреждении установленный невозможности вручения  $\mathbf{B}$  $\mathbf{B}$ срок ответственный исполнитель направляет документ заявителю заказным почтовым отправлением;

2) на бумажном носителе в МФЦ;

3) на бумажном носителе, подтверждающем содержание электронного документа, направленного Учреждением, в МФЦ.

95. Заявителям обеспечивается возможность оценить доступность и качество государственной услуги на Региональном портале.

96. Результатом исполнения административной процедуры является предоставление или отказ в предоставлении мер социальной поддержки.

97. Способом фиксации исполнения административной процедуры является:

1) уведомление об социальной отказе предоставлении мер  $\mathbf{B}$ поддержки;

2) уведомление о предоставлении мер социальной поддержки;

3) распоряжение о предоставлении мер социальной поддержки.

#### Исправление технических ошибок

98. В случае выявления заявителем в полученных документах опечаток и (или) ошибок заявитель представляет в Учреждение заявление об исправлении таких опечаток и (или) ошибок.

99. Ответственный исполнитель в срок, не превышающий 3 рабочих дней со дня поступления соответствующего заявления, проводит проверку указанных в заявлении сведений.

100. В случае выявления допущенных опечаток и (или) ошибок в документах, выданных в результате предоставления государственной услуги, ответственный исполнитель осуществляет замену **HX**  $\overline{B}$ срок, He превышающий 5 рабочих дней со дня поступления соответствующего заявления.

> Взаимодействие Учреждения с органами, участвующими в предоставлении государственных услуг, формирование и направление межведомственных запросов в указанные органы, участвующие в предоставлении государственных услуг

101. С целью получения государственной услуги не требуется предоставление заявителем документов, выданных иными органами государственной власти.

Исключение составляют документы, необходимые в соответствии с нормативными правовыми актами для предоставления государственной услуги, исчерпывающий перечень которых указан в пунктах  $28 - 33$ настоящего Административного регламента.

 $102. B$ предоставления государственной рамках услуги межведомственное информационное взаимодействие осуществляется с:

1) МВД РФ - документы, содержащие сведения:

о регистрации заявителя по месту жительства гражданина Российской Федерации;

о действительности (недействительности) паспорта гражданина Российской Федерации;

2) ПФР - документы, содержащие сведения:

о страховом номере индивидуального лицевого счета;

о размере социальных выплат застрахованного лица (в том числе пенсий) из бюджетов всех уровней;

3) Департамент - документы, содержащие сведения:

решение об установлении опеки (попечительства) над детьми (на опекаемых и подопечных детей);

договор о приемной семье (в случае если заявителем является приемный родитель);

4) учреждения, осуществляющие зубопротезирование - документы, содержащие сведения:

копия лицензии.

103. Межведомственный запрос о представлении документов и (или) информации, указанных в пункте 34 настоящего Административного регламента, для предоставления государственной услуги с использованием межведомственного информационного взаимодействия должен содержать указание на базовый государственный информационный ресурс, в целях ведения которого запрашиваются документы и информация, или в случае, если такие документы и информация не были представлены заявителем, следующие сведения, если дополнительные сведения не установлены законодательным актом Российской Федерации:

направляющего межведомственный 1) наименование учреждения, запрос;

2) наименование которого направляется органа,  $\mathbf{B}$ адрес межведомственный запрос;

3) наименование государственной услуги, для предоставления которой необходимо представление документа и (или) информации, а также, если имеется, номер (идентификатор) такой услуги в реестре государственных услуг;

4) указание на положения нормативного правового акта, которыми установлено представление документа и (или) информации, необходимых для предоставления государственной услуги, и указание на реквизиты данного нормативного правового акта;

5) сведения, необходимые для представления документа и (или) установленные административным информации, регламентом предоставления государственной услуги, а также сведения, предусмотренные нормативными правовыми актами как необходимые для представления таких документов и (или) информации;

информация 6) контактная ДЛЯ направления ответа на межведомственный запрос;

7) дата направления межведомственного запроса;

8) фамилия, имя, отчество (последнее - при наличии) и должность лица, подготовившего и направившего межведомственный запрос, а также номер служебного телефона и (или) адрес электронной почты данного лица для связи.

104. Срок подготовки и направления ответа на межведомственный запрос о представлении документов и информации, указанных в пункте 34 настоящего Административного регламента, ДЛЯ предоставления государственной услуги  $\mathbf{c}$ использованием межведомственного информационного взаимодействия не может превышать 5 рабочих дней со дня поступления межведомственного запроса в орган, предоставляющий документ и информацию, если иные сроки подготовки и направления ответа на межведомственный запрос не установлены федеральными законами. правовыми актами Правительства Российской Федерации и принятыми в соответствии с федеральными законами нормативными правовыми актами субъектов Российской Федерации.

#### Разлел IV

### Формы контроля за исполнением административного регламента

# Порядок осуществления текущего контроля за соблюдением и исполнением ответственными должностными лицами положений Административного регламента и иных нормативных правовых актов, устанавливающих требования к предоставлению государственной услуги, а также принятием ими решений

105. Контроль  $3a$ соблюдением Административного регламента специалистами Учреждения осуществляется в форме текущего контроля и в форме контроля за полнотой и качеством предоставления государственной услуги.

106. Текуший контроль соблюдением  $3a$ Административного регламента осуществляется:

руководителем Департамента в отношении директора Учреждения;

директором Учреждения в отношении начальника отдела назначения

социальных выплат и предоставления субсидий гражданам;

назначения социальных начальником отдела  $\mathbf{M}$ предоставления субсидий гражданам - в отношении ответственных исполнителей.

# Порядок и периодичность осуществления плановых и внеплановых проверок полноты и качества предоставления государственной услуги, в том числе порядок и формы контроля за полнотой и качеством предоставления государственной услуги

107. Контроль полнотой за  $\overline{M}$ качеством предоставления государственной услуги включает в себя проведение плановых  $\overline{\mathbf{M}}$ внеплановых проверок, выявление и устранение нарушений прав заявителей при предоставлении государственной услуги.

108. Плановые проверки проводятся по решению руководителя Департамента в отношении специалистов 1 раз в полгода.

109. Ежегодный проверок план устанавливается руководителем Департамента.

110. Внеплановые проверки проводятся по решению руководителя Департамента в отношении специалистов Учреждения при поступлении информации  $\overline{O}$ нарушении предоставления ПОЛНОТЫ  $\mathbf{M}$ качества государственной услуги от заявителей, органов государственной власти.

111. Внеплановые проверки полноты и качества предоставления государственной, услуги проводятся Департаментом на основании жалоб (претензий) граждан на решения или действия (бездействие) должностных лиц и специалистов Учреждения, принятые или осуществленные в ходе предоставления государственной услуги.

 $112.$  Проверку проводят гражданские служащие Департамента, указанные в распорядительном акте. В проверках обязательно принимает участие сотрудник Департамента, в должностные обязанности которого входит правовое сопровождение деятельности Департамента.

113. Результаты проверки оформляются в форме акта, отражающим обстоятельства, послужившие основанием проверки, объект проверки, сведения о специалисте Учреждения, ответственном за предоставление государственной услуги, наличие (отсутствие) в действиях специалиста Учреждения, ответственного за предоставление государственной услуги, обстоятельств, свидетельствующих  $\mathbf{o}$ нарушении административного регламента, ссылку на документы, отражающие данные обстоятельства, выводы, недостатки и предложения по их устранению.

> Ответственность специалистов Учреждения за решения и действия (бездействие), принимаемые (осуществляемые) ими в ходе предоставления государственной услуги

114. Начальник отдела назначения социальных выплат  $\mathbf{N}$ предоставления субсидий гражданам несет персональную ответственность за организацию исполнения административных процедур, указанных  $\bf{B}$ Разделе III Административного регламента.

115. Ответственный исполнитель несет персональную ответственность:

1) соблюдение сроков и порядка приема, регистрации и рассмотрения заявления о предоставлении государственной услуги и прилагаемых к нему документов;

2) правильность оформления и выдачу (направление) документа, выдаваемого по результатам предоставления государственной услуги;

3) соответствие результатов рассмотрения документов, представленных заявителем, требованиям законодательства Российской Федерации.

## Требования к порядку и формам контроля за предоставлением государственной услуги, в том числе со стороны граждан. их объединений и организаций

116. Для осуществления контроля за предоставлением государственной услуги граждане, их объединения и организации имеют право направлять индивидуальные коллективные  $\mathbf H$ обращения предложениями,  $\mathbf{C}$ рекомендациями по совершенствованию качества и порядка предоставления государственной услуги, а также заявления и жалобы с сообщением о нарушении специалистом Учреждения, предоставляющим государственную услугу, требований Административного регламента, законов и иных нормативных правовых актов.

117. Информация результатах рассмотрения  $\mathbf{o}$ замечаний  $\overline{M}$ предложений граждан, их объединений и организаций доводится до сведения лиц, направивших эти замечания и предложения.

#### Раздел V

Досудебный (внесудебный) порядок обжалования решений и действий (бездействия) Учреждения, а также его должностных лиц, государственных служаших

# Информация для заявителя о его праве на досудебное (внесудебное) обжалование действий (бездействия) и решений, принятых (осуществляемых) в ходе предоставления государственной услуги

118. Заявители имеют право на обжалование действий (бездействия) и решений, Принятых (осуществляемых) предоставления  $\overline{B}$ ходе государственной услуги, в досудебном (внесудебном) порядке.

119. Основанием для начала процедуры досудебного (внесудебного) обжалования является подача заявителем жалобы в соответствии с частью 5 статьи 11.2 Федерального закона от 27 июля 2010 года № 210-ФЗ «Об организации предоставления государственных и муниципальных услуг».

#### Предмет жалобы

120. Предметом досудебного (внесудебного) обжалования являются решение, действие (бездействие) Учреждения, сотрудников Учреждения, ответственных за предоставление государственной услуги, в том числе:

1) нарушение срока регистрации заявления заявителя о предоставлении государственной услуги;

2) нарушение срока предоставления государственной услуги;

3) требование заявителя документов, y He предусмотренных нормативными правовыми актами Российской Федерации, нормативными правовыми актами Ненецкого автономного округа (в том числе настоящим административным регламентом) для предоставления государственной услуги;

4) отказ в приеме у заявителя документов, предоставление которых предусмотрено нормативными правовыми актами Российской Федерации, нормативными правовыми актами Ненецкого автономного округа (в том числе настоящим Административным регламентом) для предоставления государственной услуги;

5) отказ в предоставлении услуги, если основания отказа He предусмотрены федеральными законами и принятыми в соответствии с ними нормативными ИНЫМИ правовыми актами Российской Федерации, нормативными правовыми актами Ненецкого автономного округа (в том числе настоящим Административным регламентом);

6) затребование с заявителя при предоставлении государственной услуги платы, не предусмотренной нормативными правовыми актами Российской Федерации, нормативными правовыми актами Ненецкого автономного округа,  $\overline{\mathbf{B}}$ **TOM** числе настоящим Административным регламентом);

 $7)$  orkas сотрудников Учреждения  $\overline{B}$ исправлении допущенных опечаток  $\overline{\mathbf{M}}$ ошибок  $\overline{B}$ выданных  $\, {\bf B}$ результате предоставления государственной услуги документах либо нарушение установленного срока таких исправлений.

# Органы государственной власти и уполномоченные на рассмотрение жалобы должностные лица, которым может быть направлена жалоба заявителя в досудебном (внесудебном) порядке

121. Заявители могут обратиться в досудебном (внесудебном) порядке с жалобой к:

1) руководителю Департамента на решения и действия (бездействие):

должностных лиц и специалистов Учреждения, участвующих в предоставлении государственной услуги;

Ненецкого учреждения казенного автономного округа предоставления «Многофункциональный центр государственных  $\mathbf{M}$ муниципальных услуг»;

2) заместителям губернатора Ненецкого автономного округа, непосредственно координирующим и контролирующим деятельность на решения и действия (бездействие) руководителя Департамента.

### Порядок подачи жалобы

122. Жалоба подается в письменной форме на бумажном носителе или в электронной форме.

123. В письменной форме на бумажном носителе жалоба может быть направлена по почте, а также принята лично от заявителя в Учреждении по месту предоставления государственной услуги, в том числе в ходе личного приема.

Прием жалоб осуществляется в рабочее время, установленное для приема заявителей.

МФЦ осуществляет жалоб. прием касаюшихся ТОЛЬКО **Tex** государственных услуг, в отношении которых заключены соглашения о взаимодействии между МФЦ и Учреждением.

В случае подачи жалобы через МФЦ либо при личном приеме представляет документ, удостоверяющий заявитель ero личность  $\, {\bf B}$ соответствии с законодательством Российской Федерации.

124. В электронном виде жалоба может быть подана заявителем посредством:

1) официального сайта Департамента в сети «Интернет»:

2) портала федеральной государственной информационной системы, обеспечивающей процесс досудебного (внесудебного) обжалования решений И действий (бездействия), совершенных при предоставлении государственных и муниципальных услуг (do.gosuslugi.ru);

3) Регионального портала.

125. В случае если жалоба подается через представителя заявителя, также представляется документ, подтверждающий полномочия Ha осуществление действий от имени заявителя. В качестве документа, подтверждающего полномочия на осуществление действий от имени заявителя, может быть представлена:

1) оформленная в соответствии с законодательством Российской Федерации доверенность:

2) копия решения о назначении или об избрании либо приказа о назначении физического лица на должность, в соответствии с которым такое физическое лицо обладает правом действовать от имени заявителя без доверенности.

126. При подаче жалобы в электронном виде документы, указанные в пункте 125 настоящего Административного регламента, могут быть представлены в форме электронных документов, подписанных электронной подписью, вид которой предусмотрен законодательством Российской Федерации, при этом документ, удостоверяющий личность заявителя, не требуется.

127. Жалоба должна содержать:

1) наименование Учреждения, структурного подразделения Учреждения, осуществляющего предоставление государственной услуги, а также фамилию, имя, отчество (последнее - при наличии) сотрудника, решения, действия (бездействие) которого обжалуются;

2) фамилию, имя, отчество (последнее - при наличии), сведения о месте жительства заявителя - физического лица либо наименование, сведения о месте нахождения заявителя - юридического лица, а также номер (номера) контактного телефона, адрес (адреса) электронной почты (при наличии) и почтовый адрес, по которым должен быть направлен ответ заявителю;

3) сведения об обжалуемых решениях, действиях (бездействии) Учреждения, сотрудников Учреждения;

4) доводы, на основании которых заявитель не согласен с решением, действием (бездействием) Учреждения, сотрудника Учреждения.

Заявителем могут быть представлены документы (при наличии), подтверждающие доводы заявителя, либо их копии.

128. Жалоба, не соответствующая требованиям, предусмотренным пунктом 128 настоящего Административного регламента, рассматривается в порядке, предусмотренном Федеральным законом от 2 мая 2006 года № 59-ФЗ «О порядке рассмотрения обращений граждан Российской Федерации».

# Порядок рассмотрения жалобы

129. Поступившая жалоба заявителя подлежит регистрации в журнале учета жалоб на нарушения порядка предоставления государственных услуг не позднее следующего рабочего дня со дня ее поступления.

130. Ha каждую жалобу заводится учетное дело, которому присваивается номер, соответствующий регистрационному номеру жалобы. Учетное дело содержит все документы, связанные с рассмотрением жалобы.

131. При рассмотрении жалобы по существу должностным лицом Департамента:

1) обеспечивается объективное, всестороннее своевременное  $\mathbf H$ рассмотрение обращения, в случае необходимости - с участием заявителя, направившего жалобу, или его представителя;

2) запрашиваются необходимые для рассмотрения жалобы документы  $\mathbf{M}$ материалы в других государственных органах, органах местного самоуправления и у иных должностных лиц, за исключением судов, органов дознания и органов предварительного следствия;

3) при необходимости назначается проверка.

# Сроки рассмотрения жалобы

132. Жалоба подлежит рассмотрению в течение пятнадцати рабочих

дней со дня ее регистрации, если более короткие сроки рассмотрения жалобы не установлены рассматривающим ее должностным лицом.

133. В случае обжалования отказа в приеме документов у заявителя либо отказа в исправлении допущенных опечаток и ошибок или в случае установленного обжалования заявителем нарушения срока таких исправлений жалоба рассматривается в течение 5 рабочих дней со дня ее регистрации.

## Перечень оснований для приостановления рассмотрения жалобы в случае, если возможность приостановления предусмотрена законодательством Российской Федерации

134. Основания лля приостановления рассмотрения жалобы отсутствуют.

### Результат рассмотрения жалобы

135.  $\Pi$ o результатам рассмотрения жалобы должностное ЛИЦО принимает решение об удовлетворении жалобы либо об отказе в ee удовлетворении.

При удовлетворении жалобы должностное лицо не позднее 5 рабочих дней принимает исчерпывающие меры по устранению выявленных нарушений, в том числе по выдаче заявителю результата государственной услуги.

136. В удовлетворении жалобы отказывается в следующих случаях:

1) наличие вступившего в законную силу решения суда, арбитражного суда по жалобе о том же предмете и по тем же основаниям;

2) подача жалобы лицом, полномочия которого не подтверждены в порядке, установленном законодательством Российской Федерации;

3) наличие решения по жалобе, принятого ранее в соответствии с требованиями правил обжалования в отношении того же заявителя и по тому же предмету жалобы.

137. На жалобу заявителя не дается ответ в случаях:

1) если в жалобе не указаны фамилия физического лица или индивидуального предпринимателя, либо наименование юридического лица, направившего жалобу, или почтовый адрес, по которому должен быть направлен ответ;

2) если текст жалобы, а также почтовый адрес заявителя не поддаются прочтению.

138. При наличии в жалобе нецензурных либо оскорбительных выражений, угроз жизни, здоровью и имуществу лица, участвующего в предоставлении государственной услуги,  $\mathbf{M}$ чьи решения. лействия (бездействие) обжалуются, а также членов его семьи должностное лицо, рассматривающее жалобу, вправе оставить ее без ответа по существу поставленных в ней вопросов и сообщить гражданину, направившему жалобу, о недопустимости злоупотребления правом.

139. До момента принятия решения по жалобе заявитель имеет право обратиться с заявлением о прекращении рассмотрения жалобы, которое подлежит регистрации и рассмотрению в порядке, предусмотренном в пунктах 129 - 131 настоящего Административного регламента.

140. В случае установления при рассмотрении жалобы признаков состава административного правонарушения, в том числе предусмотренного 3, 5 статьи 5.63 Кодекса Российской Федерации частями об административных правонарушениях, или признаков состава преступления, должностное лицо, рассматривающее жалобу, незамедлительно направляет копию жалобы с приложением всех имеющихся материалов в прокуратуру Ненецкого автономного округа.

В случае установления при рассмотрении жалобы признаков состава административного правонарушения, предусмотренного статьей 7.1.9 закона Ненецкого автономного округа **OT** 29.06.2002 No  $366 - 03$ «Об административных правонарушениях». должностное лицо, рассматривающий жалобу, в течение 3 рабочих дней направляет копию жалобы с приложением всех имеющихся материалов, подтверждающих наличие состава административного правонарушения Аппарат  $\overline{\mathbf{B}}$ Администрации Ненецкого автономного округа.

141. B случаях, 140 указанных  $\overline{\mathbf{B}}$ пункте настояшего Административного регламента, рассмотрение жалобы не прекращается, о чем заявителю сообщается в ответе по результатам рассмотрения жалобы.

# Порядок информирования заявителя о результатах рассмотрения жалобы

142. Мотивированный ответ по результатам рассмотрения жалобы подписывается должностным лицом, принявшим решение по жалобе, и направляется заявителю не позднее дня, следующего за днем принятия решения, в письменной форме и по желанию заявителя в форме электронного подписанного электронной подписью должностного документа. лица. принявшего решение по жалобе, вид которой установлен законодательством Российской Федерации.

143. В ответе по результатам рассмотрения жалобы указываются:

1) фамилия, имя, отчество (при наличии) для заявителя - физического лица или наименование заявителя - юридического лица, почтовый адрес или адрес электронной почты заявителя;

2) сведения  $\overline{00}$ обжалуемом решении, действии (бездействии) Учреждения, предоставляющего государственные услуги, его должностных лиц и специалистов;

3) наименование государственной услуги, нарушение порядка предоставления которой обжалуется;

4) основания для принятия решения по жалобе;

5) принятое по жалобе решение;

6) сроки устранения выявленных нарушений, в том числе срок предоставления результата государственной услуги (в случае, если жалоба признана обоснованной);

7) сведения о порядке обжалования принятого по жалобе решения;

8) должность, фамилия, имя, отчество должностного лица, принявшего решение по жалобе.

#### Порядок обжалования решения по жалобе

144. Обжалование решения по жалобе осуществляется в порядке, установленными пунктами 122 - 128 настоящего Административного регламента.

## Право заявителя на получение информации и документов, необходимых для обоснования и рассмотрения жалобы

145. Заявитель имеет право на получение исчерпывающей информации и документов, необходимых для обоснования и рассмотрения жалобы.

## Способы информирования заявителей о порядке подачи и рассмотрения жалобы

146. Учреждение и Департамент обеспечивают консультирование заявителей о порядке обжалования решений, действий (бездействия) Учреждения его сотрудников, в том числе по телефону, электронной почте, при личном приеме.

 $\hat{\mathcal{A}}$ 

Приложение 1

к Административному регламенту предоставления государственной услуги «Меры социальной поддержки для лиц старшего поколения»

#### **B FKY HAO «OC3H»**

**OT** 

(фамилия, имя, отчество (при наличии) получателя)

паспорт, серия, номер

кем и когда выдан

орган, выдавший паспорт

адрес регистрации

телефон

#### Заявление

#### о предоставлении компенсации расходов

Прошу Вас предоставить

(Фамилия, имя, отчество (последнее - при наличии ребенка) компенсацию расходов на оплату стоимости проезда и провоза багажа к месту использования отпуска (каникул, отдыха) и обратно, установленную законом Ненецкого автономного округа от 26.02.2007 № 21-оз «О поддержке семьи, материнства, отцовства и детства в Ненецком автономном округе» по маршруту

(указать маршрут следования и вид транспорта)  $B$  Cymme  $\qquad \qquad \qquad P$  ( $B$ )

Компенсацию расходов прошу:

(перечислить на лицевой счет в кредитном учреждении или осуществить доставку почтовым переводом через организацию федеральной почтовой связи)

(указать номер лицевого счета и наименование кредитного учреждения или наименование организации федеральной почтовой связи)

К заявлению прилагаю документы:

2.  $\overline{\phantom{a}}$  $3.$ 

Я проинформирован, что результат предоставления государственной услуги будет направлен мне в личный кабинет на Региональный портал государственных и муниципальных услуг.

Прошу выдать документ, являющийся результатом предоставления государственной услуги (заполняется по желанию заявителя):

в Учреждении;

в МФЦ.

Обязуюсь не позднее чем в десятидневный срок сообщить о возникновении обстоятельств. прекращение влекущих компенсации расходов.

 $\frac{1}{\sqrt{1-\frac{1}{2}}}\times\frac{1}{\sqrt{1-\frac{1}{2}}}\times\frac{1}{\sqrt{1-\frac{1}{2}}}\times\frac{1}{\sqrt{1-\frac{1}{2}}}\times\frac{1}{\sqrt{1-\frac{1}{2}}}\times\frac{1}{\sqrt{1-\frac{1}{2}}}\times\frac{1}{\sqrt{1-\frac{1}{2}}}\times\frac{1}{\sqrt{1-\frac{1}{2}}}\times\frac{1}{\sqrt{1-\frac{1}{2}}}\times\frac{1}{\sqrt{1-\frac{1}{2}}}\times\frac{1}{\sqrt{1-\frac{1}{2}}}\times\frac{1}{\sqrt{1-\frac{1}{2}}}\times\frac{$ 

(расшифровка подписи)

Примечание.

Выражаю свое согласие (далее - согласие) на обработку своих персональных данных (сбор, систематизацию, накопление, хранение, уточнение, использование, распространение (передачу определенному кругу блокирование, уничтожение) как с использованием лип). средств автоматизации, так и без использования таких средств в целях компенсации расходов и с целью статистических исследований.

Перечень персональных данных, на обработку которых дается согласие, включает в себя любую информацию, представляемую в заявлении и других представляемых в уполномоченный орган документах в указанных выше целях. Согласие действует в течение всего срока предоставления выплат, а также в течение трех лет с даты прекращения обязательств сторон.

Заявитель может отозвать настоящее согласие путем направления письменного заявления в Учреждение, в этом случае уполномоченный орган обработку персональных данных, а персональные данные прекращает подлежат уничтожению не позднее чем через 3 года с даты прекращения обязательств сторон. Заявитель соглашается с тем, что указанные выше персональные данные являются необходимыми для заявленной цели обработки. Обязуюсь своевременно уведомлять в письменной форме государственное казенное учреждение Ненецкого автономного округа «Отделение социальной защиты населения» о выезде на постоянное место жительства за пределы Ненецкого автономного округа, изменении текущего счета в кредитной организации.

 $\leftarrow$   $\rightarrow$  20  $\Gamma$ .

 $\frac{1}{\sqrt{100\pi} \cdot \frac{1}{100\pi}}$ 

(расшифровка подписи)

Приложение 2

к Административному регламенту предоставления государственной услуги «Меры социальной поддержки для лиц старшего поколения»

### **B FKY HAO «OC3H»**

**OT** 

(фамилия, имя, отчество (при наличии) получателя)

паспорт, серия, номер

кем и когда выдан

орган, выдавший паспорт

адрес регистрации

телефон

#### Заявление

#### о предоставлении компенсации стоимости проезда

Прошу Вас предоставить

(Фамилия, имя, отчество (последнее - при наличии ребенка) проезда, компенсацию стоимости установленную постановлением Администрации Ненецкого автономного округа от 17.06.2011 № 112-п «Об утверждении Положения о порядке и условиях предоставления социальномедицинских услуг, проживания в гостинице на период оздоровления, компенсации стоимости проезда к месту оздоровления  $\mathbf{M}$ обратно неработающим гражданам старшего поколения, проживающим Ha территории Ненецкого автономного маршруту округа»  $\Pi$ <sup>O</sup>

(указать маршрут следования и вид транспорта)  $B$  Cymme  $DY6$ . коп.

Компенсацию прошу:

(перечислить на лицевой счет в кредитном учреждении или осуществить доставку почтовым переводом через организацию федеральной почтовой связи)

(указать номер лицевого счета и наименование кредитного учреждения или наименование организации федеральной почтовой связи)

Настоящим подтверждаю, что на период проезда к месту отдыха и обратно и на дату подачи заявления в трудовых отношениях не состоял (не состояла). об ответственности недостоверность  $3a$ ЭТИХ сведений предупрежден (предупреждена).

К заявлению прилагаю документы:

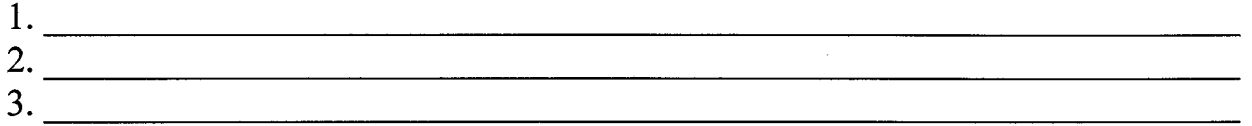

Я проинформирован, что результат предоставления государственной услуги будет направлен мне в личный кабинет на Региональный портал государственных и муниципальных услуг.

Прошу выдать документ, являющийся результатом предоставления государственной услуги (заполняется по желанию заявителя):

в Учреждении; в МФЦ.

Обязуюсь не позднее чем в десятидневный срок сообщить о возникновении обстоятельств. влекущих прекращение предоставления компенсации.

$$
\xarrow{\text{max}} \frac{20}{\sqrt{1000 \text{ m}}}
$$

Примечание.

Выражаю свое согласие (далее - согласие) на обработку своих персональных данных (сбор, систематизацию, накопление, хранение, уточнение, использование, распространение (передачу определенному кругу уничтожение) блокирование. как  $\mathbf{c}$ использованием средств лиц). использования автоматизации,  $\mathbf{M}$ без таких средств так  $\, {\bf B}$ целях предоставления компенсации и с целью статистических исследований.

Перечень персональных данных, на обработку которых лается согласие, включает в себя любую информацию, представляемую в заявлении и других представляемых в уполномоченный орган документах в указанных выше целях. Согласие действует в течение всего срока предоставления выплат, а также в течение трех лет с даты прекращения обязательств сторон.

Заявитель может отозвать настоящее согласие путем направления письменного заявления в Учреждение, в этом случае уполномоченный орган обработку персональных данных, а персональные данные прекращает подлежат уничтожению не позднее чем через 3 года с даты прекращения обязательств сторон. Заявитель соглашается с тем, что указанные выше персональные данные являются необходимыми для заявленной цели обработки. Обязуюсь своевременно уведомлять в письменной форме государственное казенное учреждение Ненецкого автономного округа «Отделение социальной защиты населения» о выезде на постоянное место жительства за пределы Ненецкого автономного округа, изменении текущего счета в кредитной организации.

 $20$ <sub>\_\_</sub> r. \_  $\langle \langle \rangle \rangle$ 

42

Приложение 3

к Административному регламенту предоставления государственной услуги «Меры социальной поддержки для лиц старшего поколения»

#### **B FKY HAO «OC3H»**

**OT** 

(фамилия, имя, отчество (при наличии) получателя)

паспорт, серия, номер

кем и когда выдан

орган, выдавший паспорт

адрес регистрации

телефон

#### Заявление

#### о предоставлении единовременной компенсационной выплаты

Прошу Вас предоставить (Фамилия, имя, отчество (последнее - при наличии) единовременную компенсационную выплату, установленную законом Ненецкого автономного округа от 20.12.2013 № 121-оз «О мерах социальной поддержки отдельных категорий граждан, проживающих на территории руб. Ненецкого автономного округа» в сумме

Единовременную компенсационную выплату прошу:

(перечислить на лицевой счет в кредитном учреждении или осуществить доставку почтовым переводом через организацию федеральной почтовой связи)

(указать номер лицевого счета и наименование кредитного учреждения или наименование организации федеральной почтовой связи)

К заявлению прилагаю документы:

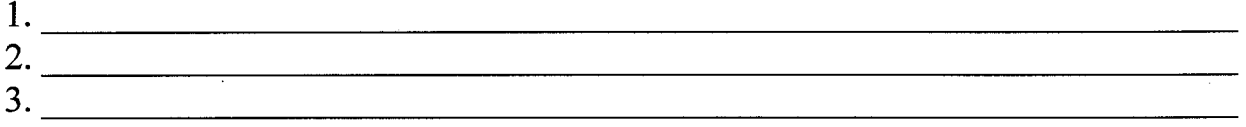

Я проинформирован, что результат предоставления государственной услуги будет направлен мне в личный кабинет на Региональный портал государственных и муниципальных услуг.

Прошу выдать документ, являющийся результатом предоставления государственной услуги (заполняется по желанию заявителя):

# в Учреждении; в МФЦ.

Обязуюсь не позднее чем в десятидневный срок сообщить о возникновении обстоятельств, влекущих прекращение единовременной компенсационной выплаты.

$$
\langle \underline{\hspace{1cm}} \rangle
$$
 
$$
\frac{20}{\Gamma}.
$$
 
$$
\frac{1}{\Gamma}.
$$

Примечание.

Выражаю свое согласие (далее - согласие) на обработку своих персональных данных (сбор, систематизацию, накопление, хранение, уточнение, использование, распространение (передачу определенному кругу уничтожение) лиц), блокирование, как  $\mathbf{c}$ использованием средств использования автоматизации, так  $\mathbf{M}$ без таких средств  $\mathbf{B}$ целях предоставления единовременной компенсационной выплаты и с целью статистических исследований.

Перечень персональных данных, на обработку которых дается согласие, включает в себя любую информацию, представляемую в заявлении и других представляемых в уполномоченный орган документах в указанных выше целях. Согласие действует в течение всего срока предоставления выплат, а также в течение трех лет с даты прекращения обязательств сторон.

Заявитель может отозвать настоящее согласие путем направления письменного заявления в Учреждение, в этом случае уполномоченный орган обработку персональных данных, а персональные данные прекращает подлежат уничтожению не позднее чем через 3 года с даты прекращения обязательств сторон. Заявитель соглашается с тем, что указанные выше персональные данные являются необходимыми для заявленной цели обработки. Обязуюсь своевременно уведомлять в письменной форме государственное казенное учреждение Ненецкого автономного округа «Отделение социальной защиты населения» о выезде на постоянное место жительства за пределы Ненецкого автономного округа, изменении текущего счета в кредитной организации.

 $\leftarrow \rightarrow$  20  $\Gamma$ .

(подпись заявителя)

(расшифровка подписи)

Приложение 4

к Административному регламенту предоставления государственной услуги «Меры социальной поддержки для лиц старшего поколения»

## **B FKY HAO «OC3H»**

**OT** 

(фамилия, имя, отчество (при наличии) получателя)

паспорт, серия, номер

кем и когда выдан

орган, выдавший паспорт

адрес регистрации

телефон

#### Заявление

о предоставлении ежемесячной компенсационной денежной выплаты

Прошу Вас предоставить (Фамилия, имя, отчество (последнее - при наличии) установленную денежную выплату, ежемесячную компенсационную округа 27.02.2009  $N<sub>2</sub>$  $13 - 03$ Ненецкого автономного **OT** законом категорий «О дополнительных мерах социальной поддержки отдельных наделения органов местного самоуправления граждан порядке  $\mathbf H$ полномочиями Ненецкого автономного отдельными государственными округа по предоставлению дополнительных мер социальной поддержки» **B** CYMMe руб.

Ежемесячную компенсационную денежную выплату прошу:

(перечислить на лицевой счет в кредитном учреждении или осуществить доставку почтовым переводом через организацию федеральной почтовой связи)

(указать номер лицевого счета и наименование кредитного учреждения или наименование организации федеральной почтовой связи)

К заявлению прилагаю документы:

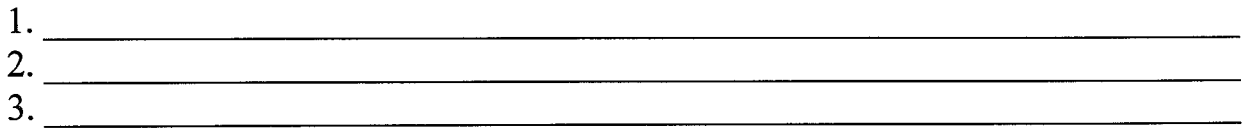

45

Я проинформирован, что результат предоставления государственной услуги будет направлен мне в личный кабинет на Региональный портал государственных и муниципальных услуг.

Прошу выдать документ, являющийся результатом предоставления государственной услуги (заполняется по желанию заявителя):

в Учреждении;

в МФЦ.

Обязуюсь не позднее чем в десятидневный срок сообщить о прекращение ежемесячной возникновении обстоятельств. влекуших компенсационной денежной выплаты.

 $\leftarrow \rightarrow$  20  $\Gamma$ . (подпись заявителя) (расшифровка подписи)

Примечание.

Выражаю свое согласие (далее - согласие) на обработку своих персональных данных (сбор, систематизацию, накопление, хранение. уточнение, использование, распространение (передачу определенному кругу уничтожение) блокирование, как с использованием средств лип). автоматизации, так  $\mathbf{M}$ без использования таких средств целях  $\, {\bf B}$ предоставления ежемесячной компенсационной денежной выплаты и с целью статистических исследований.

Перечень персональных данных, на обработку которых дается согласие, включает в себя любую информацию, представляемую в заявлении и других представляемых в уполномоченный орган документах в указанных выше целях. Согласие действует в течение всего срока предоставления выплат, а также в течение трех лет с даты прекращения обязательств сторон.

Заявитель может отозвать настоящее согласие путем направления письменного заявления в Учреждение, в этом случае уполномоченный орган обработку персональных данных, а персональные данные прекращает подлежат уничтожению не позднее чем через 3 года с даты прекращения обязательств сторон. Заявитель соглашается с тем, что указанные выше персональные данные являются необходимыми для заявленной цели обработки. Обязуюсь своевременно уведомлять в письменной форме государственное казенное учреждение Ненецкого автономного округа «Отделение социальной защиты населения» о выезде на постоянное место жительства за пределы Ненецкого автономного округа, изменении текущего счета в кредитной организации.

(полнись заявителя)

(расшифровка подписи)

47

Приложение 5

к Административному регламенту предоставления государственной услуги «Меры социальной поддержки для лиц старшего поколения»

### **B FKY HAO «OC3H»**

**OT** 

(фамилия, имя, отчество (при наличии) получателя)

паспорт, серия, номер

кем и когда выдан

орган, выдавший паспорт

адрес регистрации

телефон

#### Заявление

о предоставлении компенсации расходов на зубопротезирование

Прошу Вас предоставить (Фамилия, имя, отчество (последнее - при наличии) зубопротезирование, установленное компенсацию расходов на Администрации Ненецкого автономного округа постановлением от 13.11.2013 № 413-п «Об утверждении государственной программы Ненецкого автономного округа «Социальная поддержка граждан в Ненецком руб. автономном округе» в сумме

Компенсацию расходов на зубопротезирование прошу (нужный вариант отметить):

(перечислить на лицевой счет в кредитном учреждении или осуществить доставку почтовым переводом через организацию федеральной почтовой связи)

(указать номер лицевого счета и наименование кредитного учреждения или наименование организации федеральной почтовой связи)

К заявлению прилагаю документы:

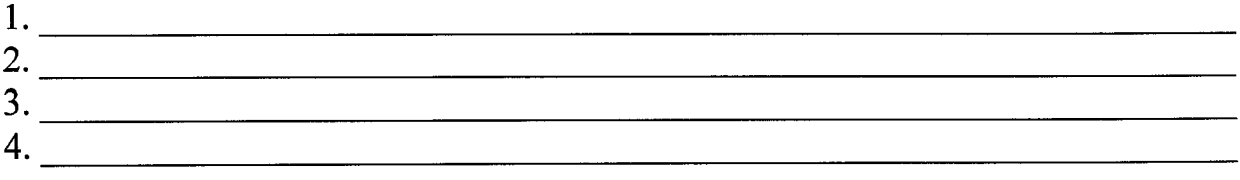

Я проинформирован, что результат предоставления государственной услуги будет направлен мне в личный кабинет на Региональный портал государственных и муниципальных услуг.

Прошу выдать документ, являющийся результатом предоставления государственной услуги (заполняется по желанию заявителя):

в Учреждении;

в МФЦ.

не позднее чем в десятидневный срок сообщить о Обязуюсь обстоятельств, прекращение компенсации возникновении влекущих расходов.

 $\begin{array}{ccccc}\n\leftarrow & \rightarrow & \quad & 20 & \text{r}.\n\end{array}$ (подпись заявителя) (расшифровка подписи)

Примечание.

Выражаю свое согласие (далее - согласие) на обработку своих персональных данных (сбор, систематизацию, накопление, хранение. уточнение, использование, распространение (передачу определенному кругу уничтожение)  $\mathbf{c}$ использованием средств блокирование. как лиц).  $6e<sub>3</sub>$ использования таких средств  $\overline{\mathbf{B}}$ целях автоматизации, так  $\mathbf H$ компенсации расходов  $\mathbf H$  $\mathbf c$ целью статистических предоставления исследований.

персональных данных, на обработку которых Перечень дается согласие, включает в себя любую информацию, представляемую в заявлении и других представляемых в уполномоченный орган документах в указанных выше целях. Согласие действует в течение всего срока предоставления выплат, а также в течение трех лет с даты прекращения обязательств сторон.

Заявитель может отозвать настоящее согласие путем направления письменного заявления в Учреждение, в этом случае уполномоченный орган обработку персональных данных, а персональные данные прекращает подлежат уничтожению не позднее чем через 3 года с даты прекращения обязательств сторон. Заявитель соглашается с тем, что указанные выше персональные данные являются необходимыми для заявленной цели обработки. Обязуюсь своевременно уведомлять в письменной форме государственное казенное учреждение Ненецкого автономного округа «Отделение социальной защиты населения» о выезде на постоянное место жительства за пределы Ненецкого автономного округа, изменении текущего счета в кредитной организации.

 $\leftarrow \rightarrow$  20  $\Gamma$ 

(полпись заявителя)

(расшифровка подписи)

Приложение 6

к Административному регламенту предоставления государственной услуги «Меры социальной поддержки для лиц старшего поколения»

#### **B FKY HAO «OC3H»**

**OT** 

(фамилия, имя, отчество (при наличии) получателя)

паспорт, серия, номер

кем и когда выдан

орган, выдавший паспорт

адрес регистрации

телефон

#### Заявление

#### о предоставлении единовременного вознаграждения

Прошу Вас предоставить (Фамилия, имя, отчество (последнее - при наличии) единовременное вознаграждение, установленное законом Ненецкого автономного округа от 01.07.2008 № 36-оз «О наградах и почетных званиях Ненецкого автономного округа».

Единовременное (*нужный* вознаграждение прошу вариант  $ommemumb)$ :

(перечислить на лицевой счет в кредитном учреждении или осуществить доставку почтовым переводом через организацию федеральной почтовой связи)

(указать номер лицевого счета и наименование кредитного учреждения или наименование организации федеральной почтовой связи)

К заявлению прилагаю документы:

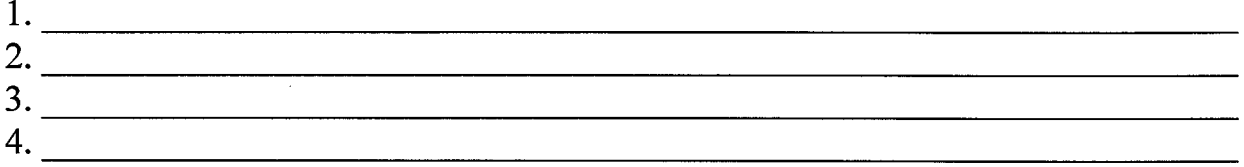

Я проинформирован, что результат предоставления государственной услуги будет направлен мне в личный кабинет на Региональный портал государственных и муниципальных услуг.

Прошу выдать документ, являющийся результатом предоставления государственной услуги (заполняется по желанию заявителя):

в Учреждении;

в МФЦ.

Обязуюсь не позднее чем в десятидневный срок сообщить о возникновении обстоятельств, влекущих прекращение единовременного вознаграждения.

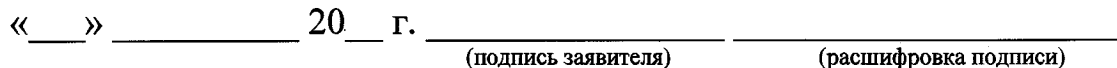

Примечание.

Выражаю свое согласие (далее - согласие) на обработку своих персональных данных (сбор, систематизацию, накопление, хранение, уточнение, использование, распространение (передачу определенному кругу уничтожение) блокирование, как  $\mathbf{c}$ использованием средств лиц), и без использования средств автоматизации, так таких  $\mathbf{B}$ целях предоставления единовременного вознаграждения и с целью статистических исследований.

Перечень персональных данных, на обработку которых лается согласие, включает в себя любую информацию, представляемую в заявлении и других представляемых в уполномоченный орган документах в указанных выше целях. Согласие действует в течение всего срока предоставления выплат, а также в течение трех лет с даты прекращения обязательств сторон.

Заявитель может отозвать настоящее согласие путем направления письменного заявления в Учреждение, в этом случае уполномоченный орган обработку персональных данных, а персональные данные прекрашает подлежат уничтожению не позднее чем через 3 года с даты прекращения обязательств сторон. Заявитель соглашается с тем, что указанные выше персональные данные являются необходимыми для заявленной цели обработки. Обязуюсь своевременно уведомлять в письменной форме государственное казенное учреждение Ненецкого автономного округа «Отделение социальной защиты населения» о выезде на постоянное место жительства за пределы Ненецкого автономного округа, изменении текущего счета в кредитной организации.

 $\leftarrow \rightarrow$  20  $\Gamma$ 

(полпись заявителя)

(расшифровка подписи)

Приложение 7 к Административному регламенту предоставления государственной услуги «Меры социальной поддержки для лиц старшего поколения»»

### Уведомление об отказе в предоставлении государственной услуги

Государственное казенное учреждение Ненецкого автономного округа «Отделение социальной защиты населения», рассмотрев Ваше заявление о предоставлении государственной услуги по предоставлению мер социальной поддержки для лиц старшего поколения, сообщает, что Вам отказывается в предоставлении мер социальной поддержки  $\overline{a}$ следующим основаниям:

Приложение 8 к Административному регламенту предоставления государственной услуги ««Меры социальной поддержки для лиц старшего поколения»

# Блок-схема предоставления государственной услуги «Меры социальной поддержки для лиц старшего поколения»

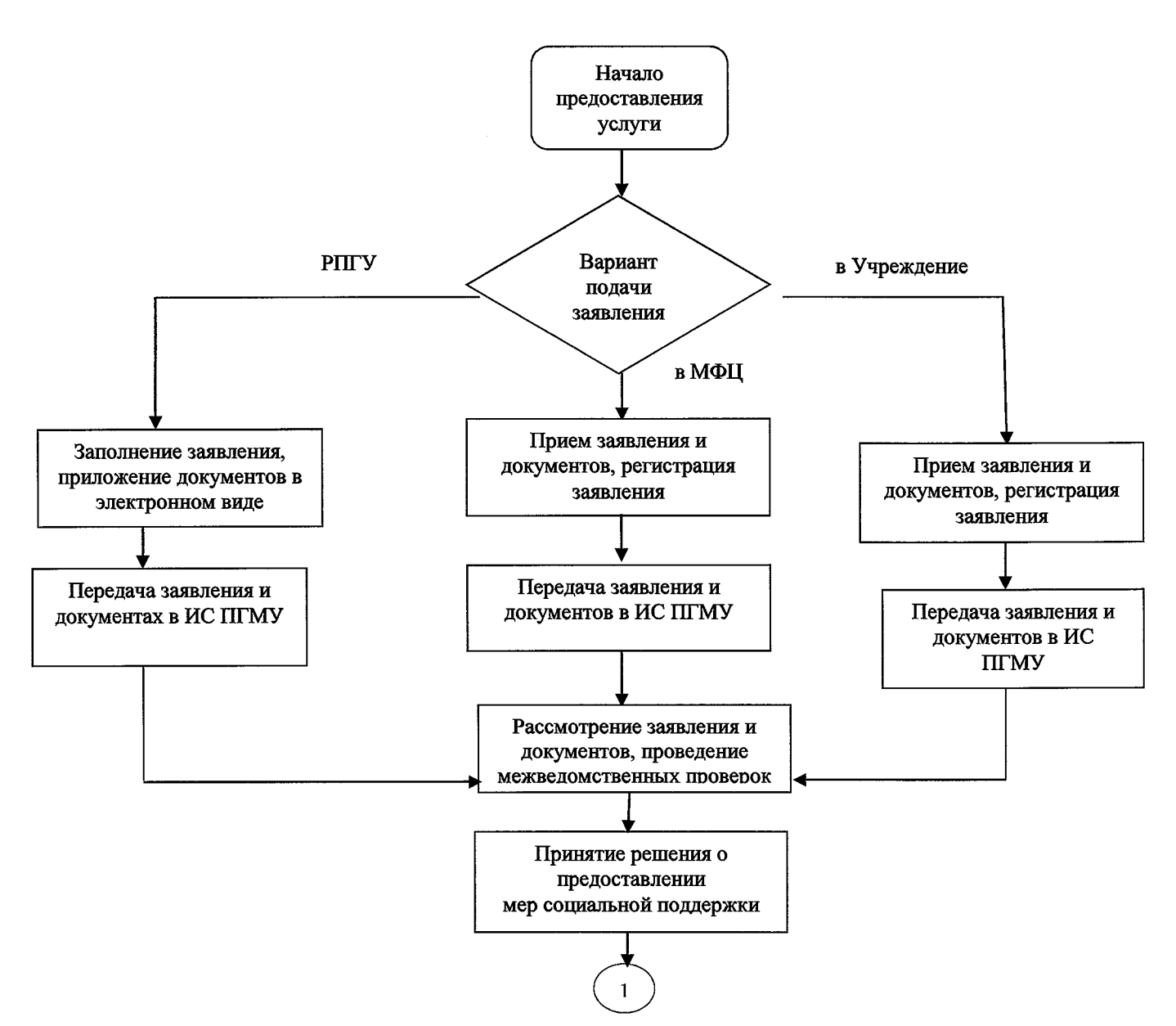

 $52$ 

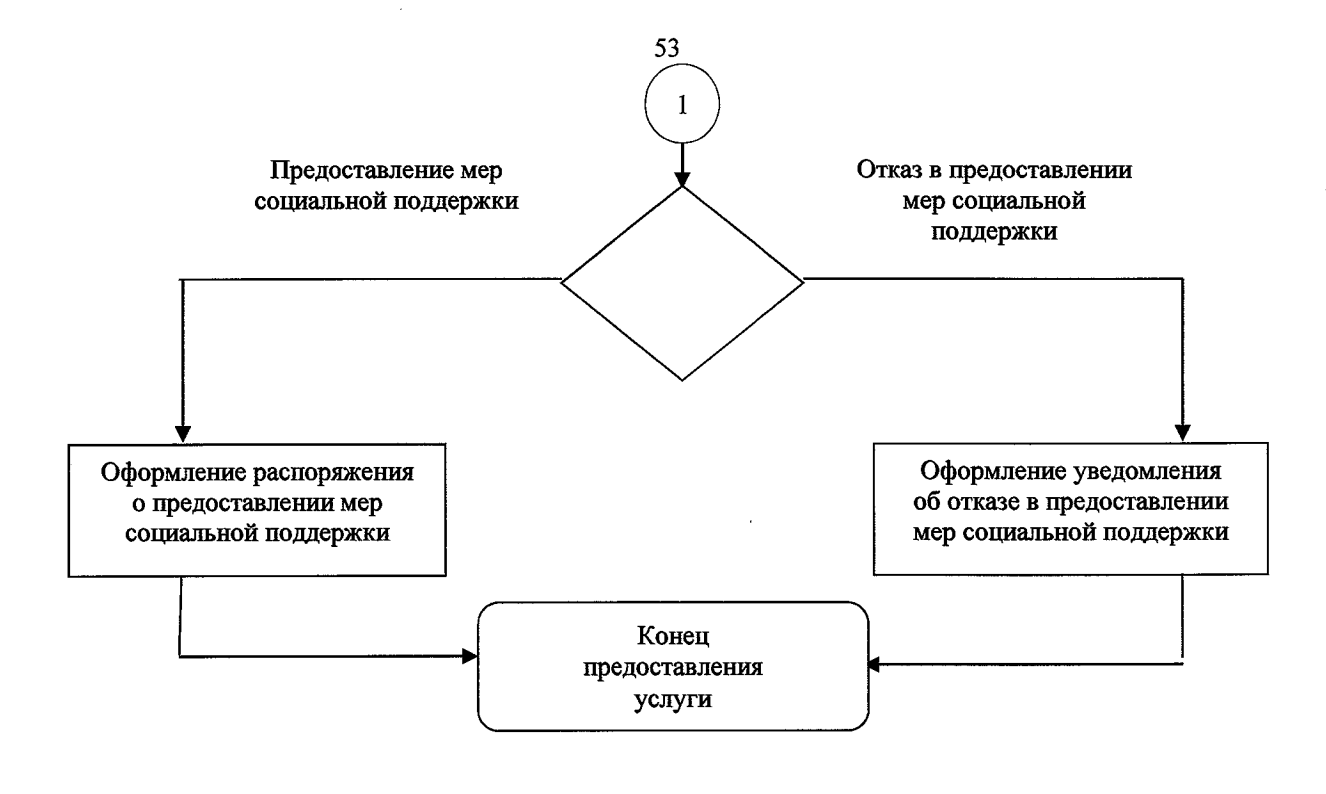